# 武庫川女子大学 短期大学部 生活造形学科 クラス別・学科別オリエンテーション

 $\overline{4}/6$  p12,23

Lavy

**4 月 6 日(火) 13:30 ~ 15:00**

**Aクラス⇒L1-801 教室 Bクラス⇒L1-802 教室** お<mark>定の座席に着席して静かにお待ちください。</mark>

# **今日のオリエンテーションで使うもの**

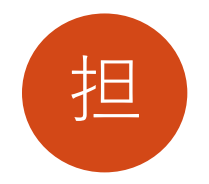

- **1.入学時に配布された資料**
- 履修便覧
- Web履修登録操作マニュアル
- STUDENT GUIDE 2021 ― For Academic Studies
- STUDENT GUIDE 2021 ― For Campus Life
- 学友会報
- 「虹」春号

# **2.スマホ・筆記用具**

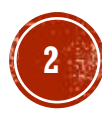

## **"課題"のネットワーク設定はできましたか?**

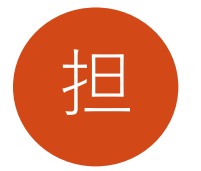

- **1 mukogawa-u.ac.jp アカウントを設定して、オンラインサービス(メールや MUSES)を見れるようになりましたか?**
- **2.mukogawa-u.ac.jpのメールに招待されたmwu.jp アカウントを設定して、 メールに届いたClassroomに〝参加"しましたか?**
- **3.課題の動画をみて、メールの転送設定はできましたか?(後日でも可)**
- **4.Office365をパソコンにインストールできましたか?(後日でも可)**
- **5.課題動画の確認テストをうけ、初期演習Ⅰの課題を提出できましたか? ⇒していない人は、必ず今日中に済ませておいてください。 ⇒できなかった人は、MM館2階の ICTヘルプデスク に相談して下さい。 (クラスメートに、教えてもらってもOKです) 初回、初期播習**
- **※ キャンパス内でやっておくこと!(キャンパス内でないとできません)**
- **1. wi-fiスポット(Laby Spot)の登録!(←パケット通信料がかかりません)**
- **2.PCやタブレットにセキュリティソフトをインストールする (必要な人だけ)**

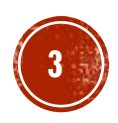

**授業までには課題を提**

**出してください!**

**<健康診断について>**

**1 定期健康診断(胸部X線撮影・内科健診)の日程**

- **日時 短生 Aクラス⇒5/21(金)13:30 Bクラス⇒6/2 (水)15:10**
- **場所 マルチメディア館 1階**

**持参するもの M.I.C.(学生証 無地のシャツ、ボールペン、 メガネ、コンタクトレンズ一式、携帯電話**

**【注意】**

**・当日、自宅で検温すること。**

**・37.5℃以上の発熱や風邪症状の場合は、登学せず、日程変更の手続きを!**

**・日程が授業と重なっている場合は、健康サポートセンターにメール連絡を!**

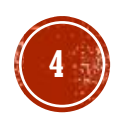

担

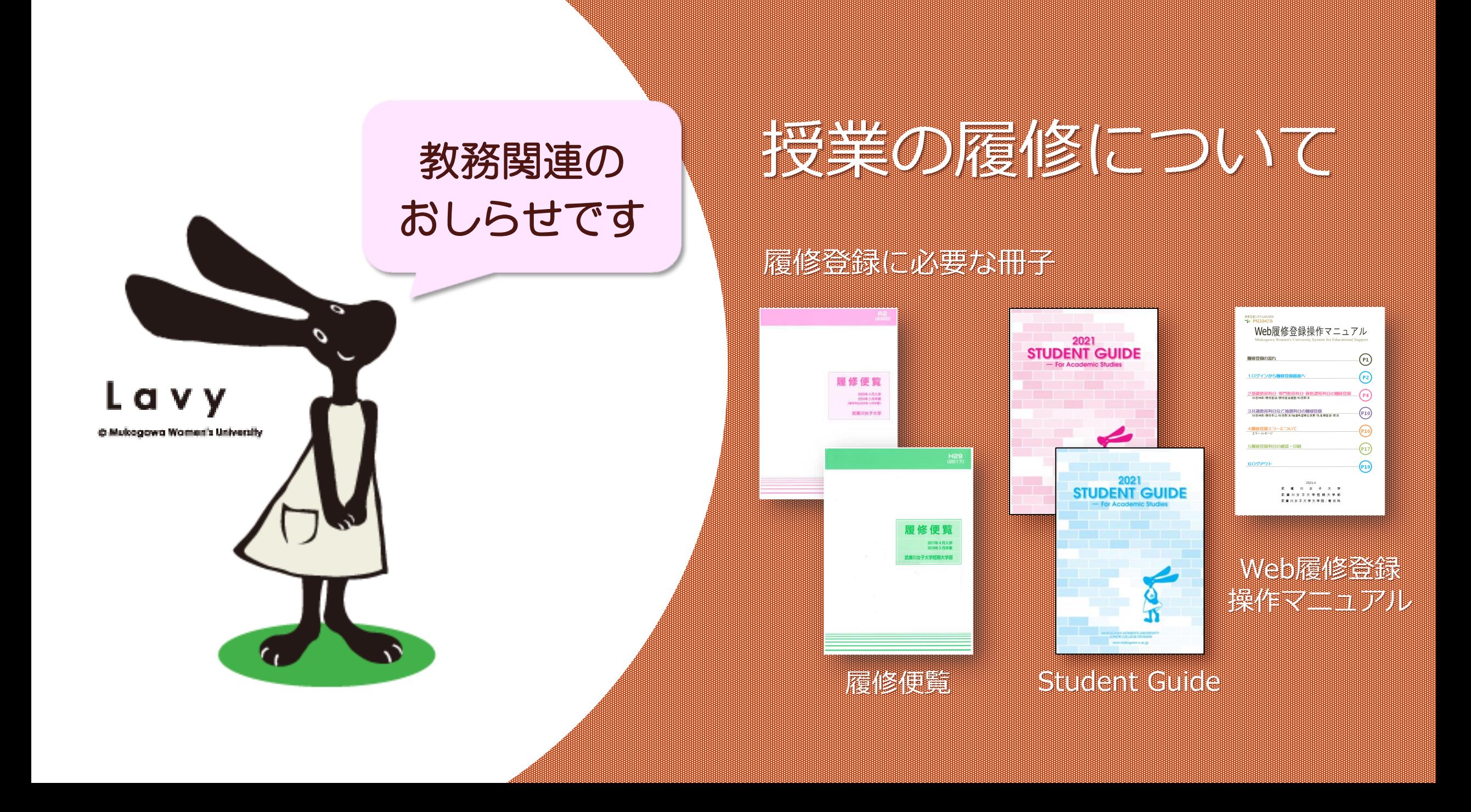

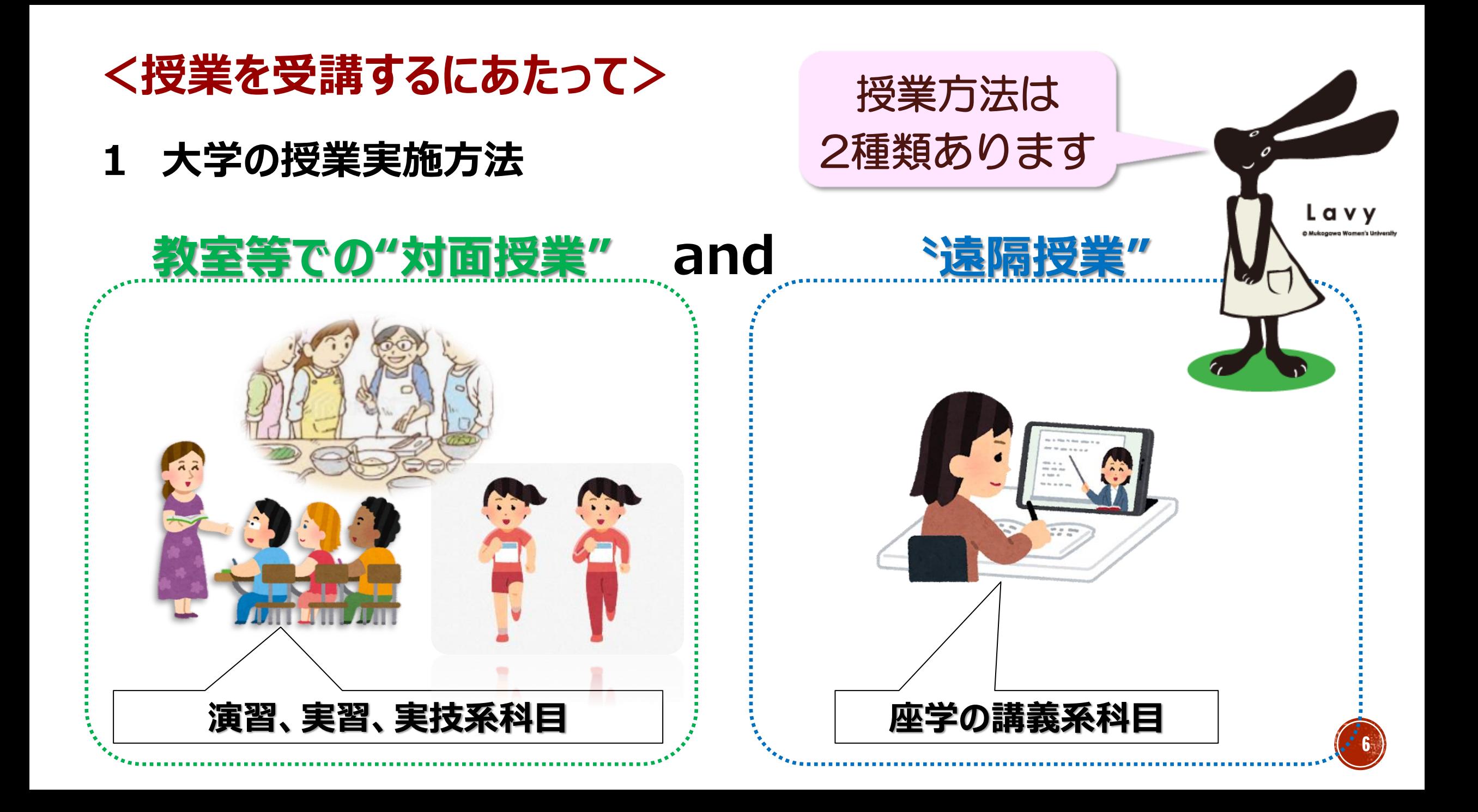

**1 大学の授業実施方法**

## **<授業を受講するにあたって>**

## **\***MUSESの標準時間割表で ″対面授業" か ″遠隔授業" かを確認しましょう

 $C$ △ cattleya.mukogawa-u.ac.jp/fw/dfw/muses/campusweb/campusp  $\rightarrow$  $\leftarrow$ 

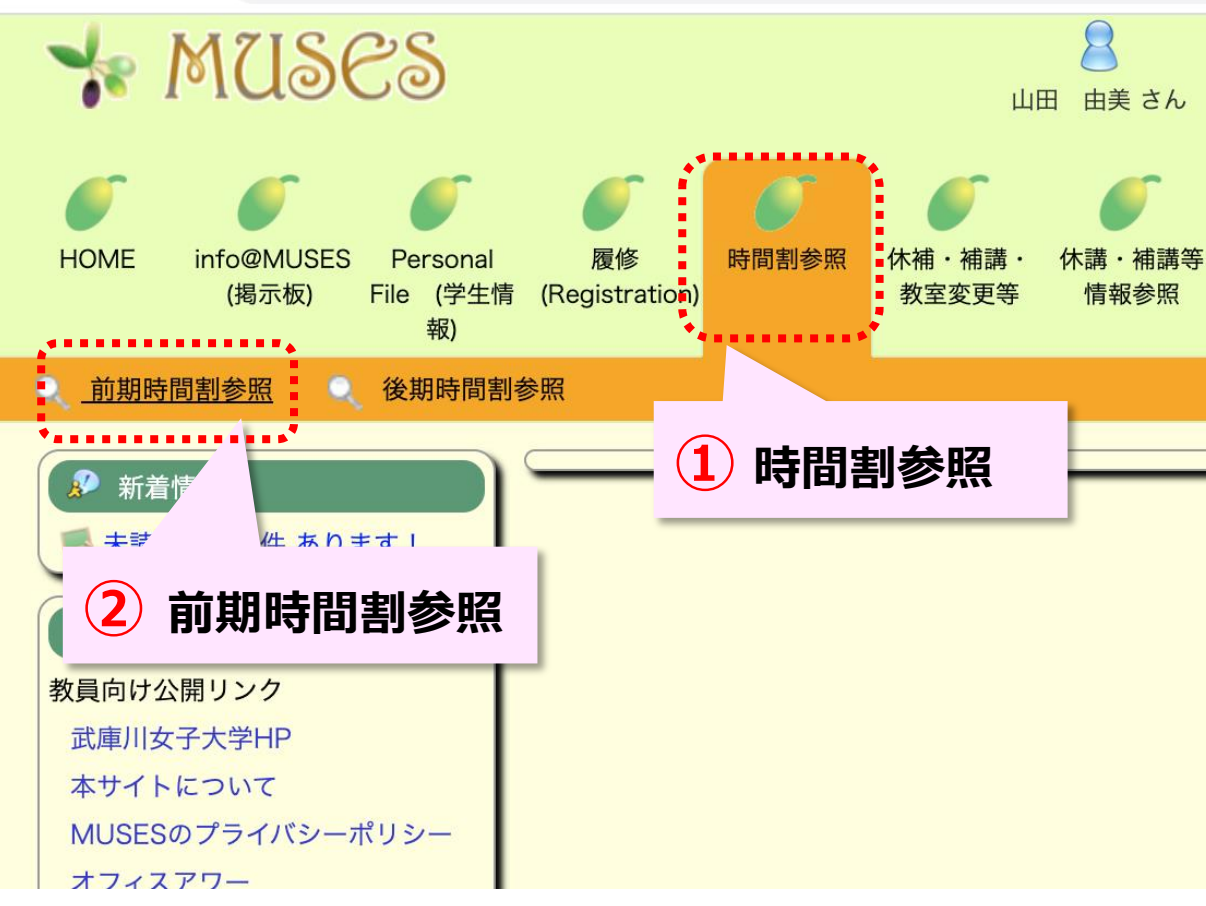

## **|令和3年度前期時間割**

各学科の標準時間割、別登録科目一覧表、共通教育科目開講表、集中講 変更が生じた場合、赤字で記載しています。

## ★★教室変更や当日の時間割変更は反映されませんので、 MUSES休講・補講等情報参照で確認してください。★★

## (履修登録上の注意)

- 履修登録は、MUSES<履修メニュー>によるWeb登録で行ってください。夏季 時間割科目・資格科目・その他 履修登録・確認>画面を開いた際に、学科の指定し タンがない科目)を取り消す必要がある場合は、教務部(建築学科及び建築学部は建 ■ 別途履修登録の必要な科目を下記の別登録科目一覧表に掲載しています。登録上の注
- (大学2年以上・短大2年の学生)カリキュラム改定等に伴う特別な聴講・再履修( で確認し、下級学年の該当科目を履修登録してください。 **③ 大環の1年** 読み替え科目一覧表へ

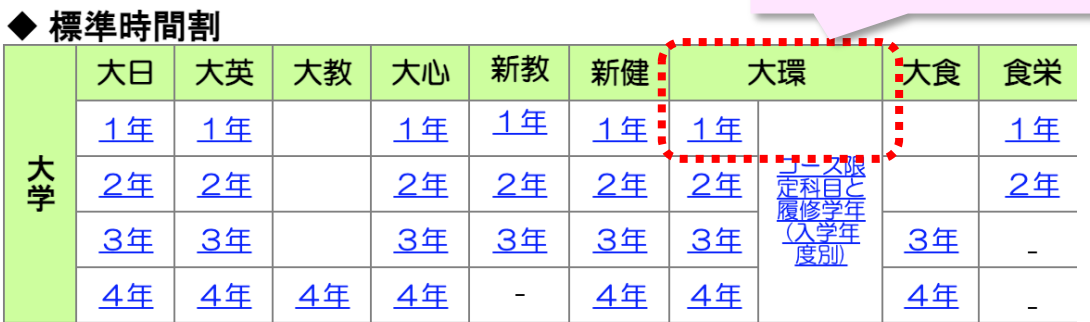

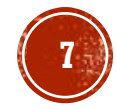

## **1 大学の授業実施方法**

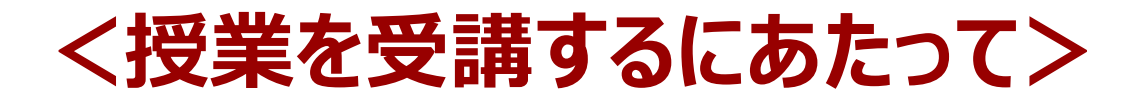

## **\***MUSESの標準時間割表で ″対面授業" か ″遠隔授業" かを確認しましょう

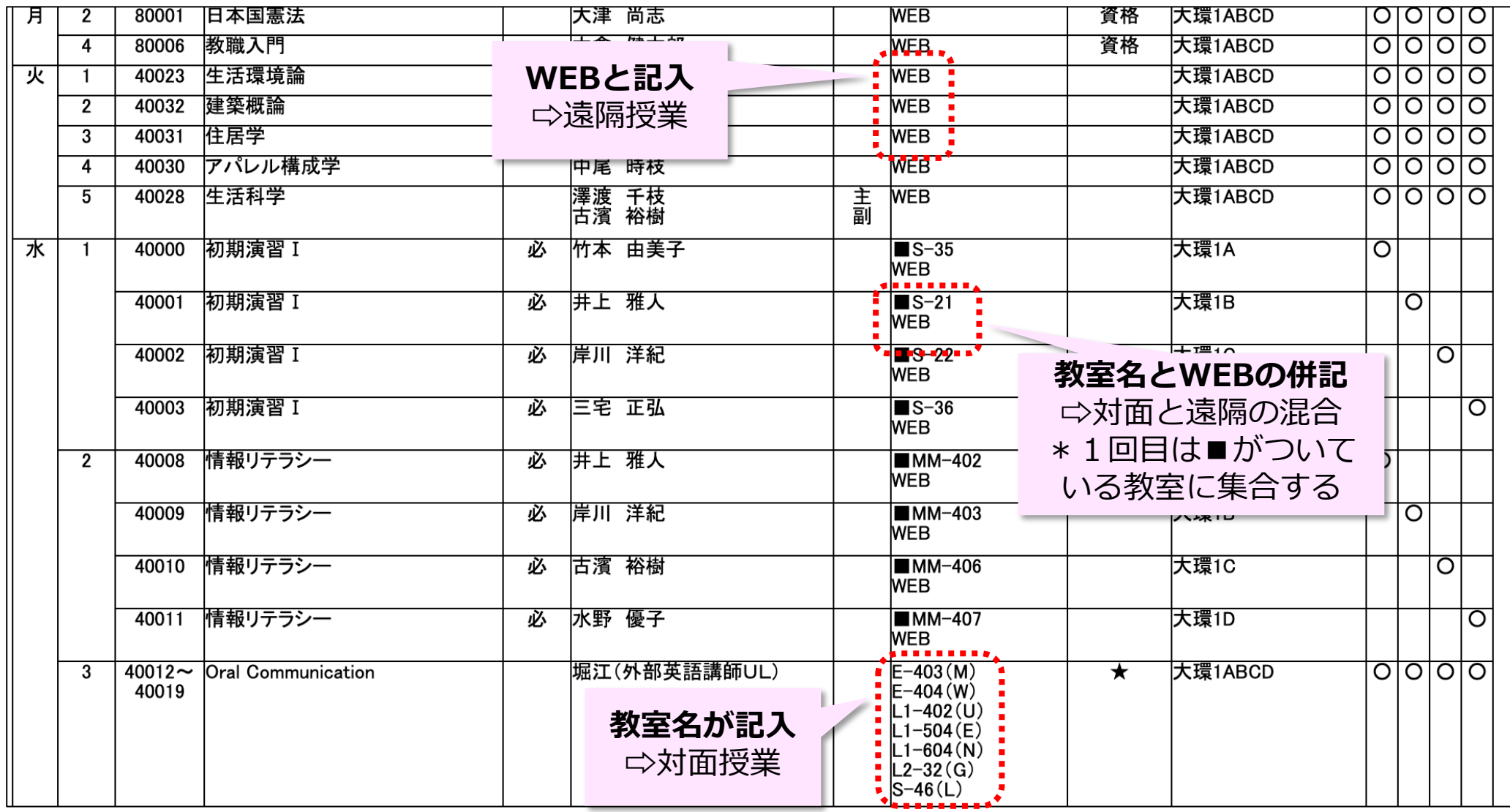

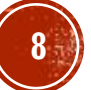

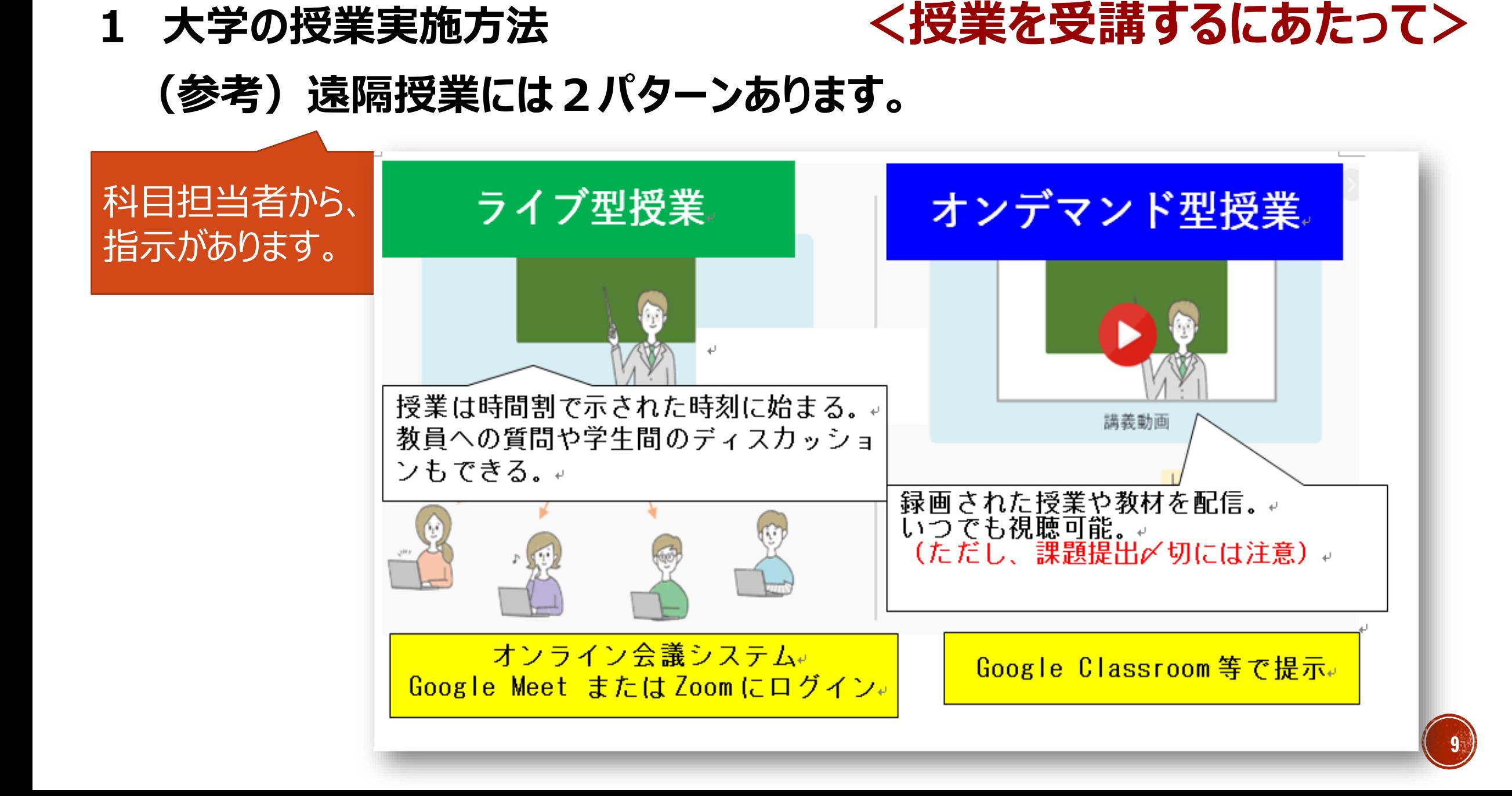

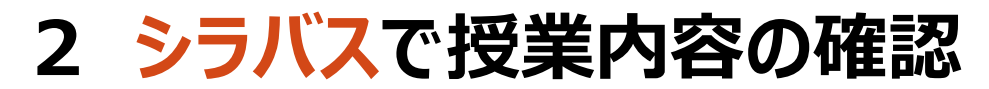

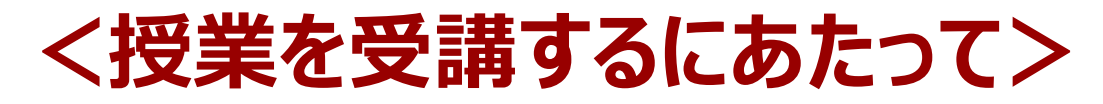

**\*シラバスで授業内容,クラスコードを確認する(科目担当教員への連絡方法も確認できる) MUSESの<シラバス>⇨シラバス参照⇨検索⇨授業名をクリック で確認できます**

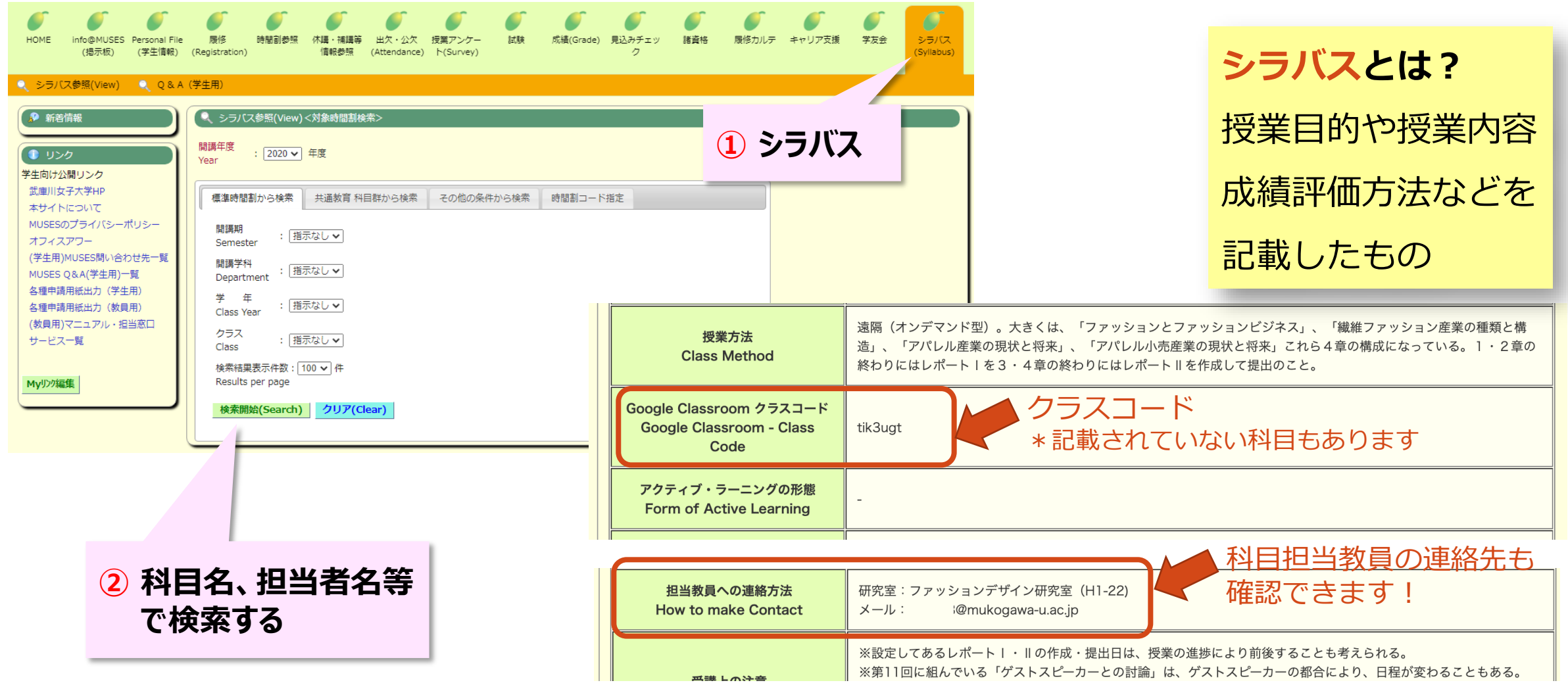

**3 教員への連絡方法**

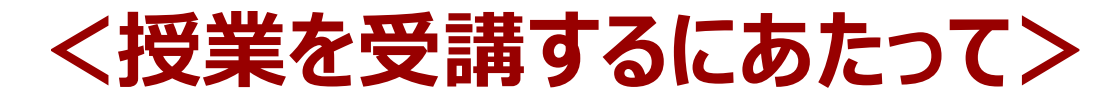

**\* 担任や教務委員等専任の先生と連絡を取りたいとき**

**オフィスアワー**は、あらかじめ設定した時間帯に**専任の先生方が研究室(オフィス)に在室し、質問や相 談を受ける**ため制度です。例えば、学科の科目の履修や資格・授業についての相談等で教員に連絡をとり たいときなど活用してください。MUSES**リンク「オフィスアワー」でオフィスアワーの時間帯や連 絡先**を確認することができます。

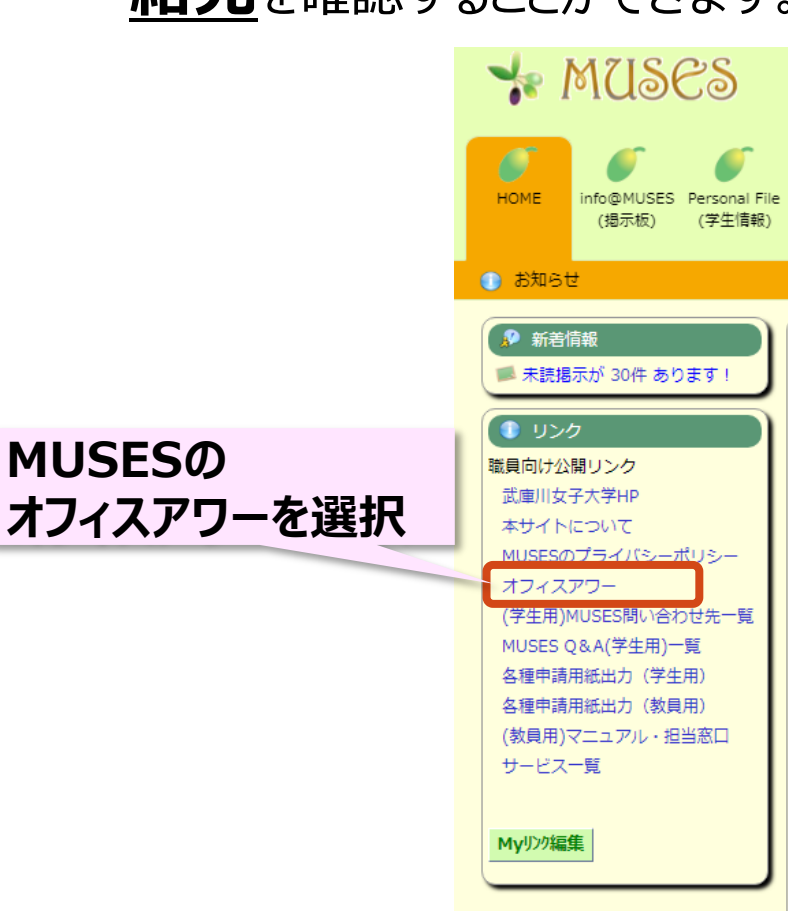

オフィスアワーは、あらかじめ設定した時間帯に専任の先生方が研究室(オフィス)に在室し、質問や相談を受 けるため制度です。

- 各先生のオフィスアワーの時間帯、研究室、主な相談内容等については、該当学科をクリックすると一覧が表<br>示されます。

また、教育支援システムMUSESく教員業績メニュー~教員業績参照>にも掲載されています。

なお、各学科の一覧に記載されていない先生方について、シラバスに連絡先の記載がある場合は、その連絡<br>先へ、また、授業の前後に講師控室や教室等で質問・相談等を受け付けています。

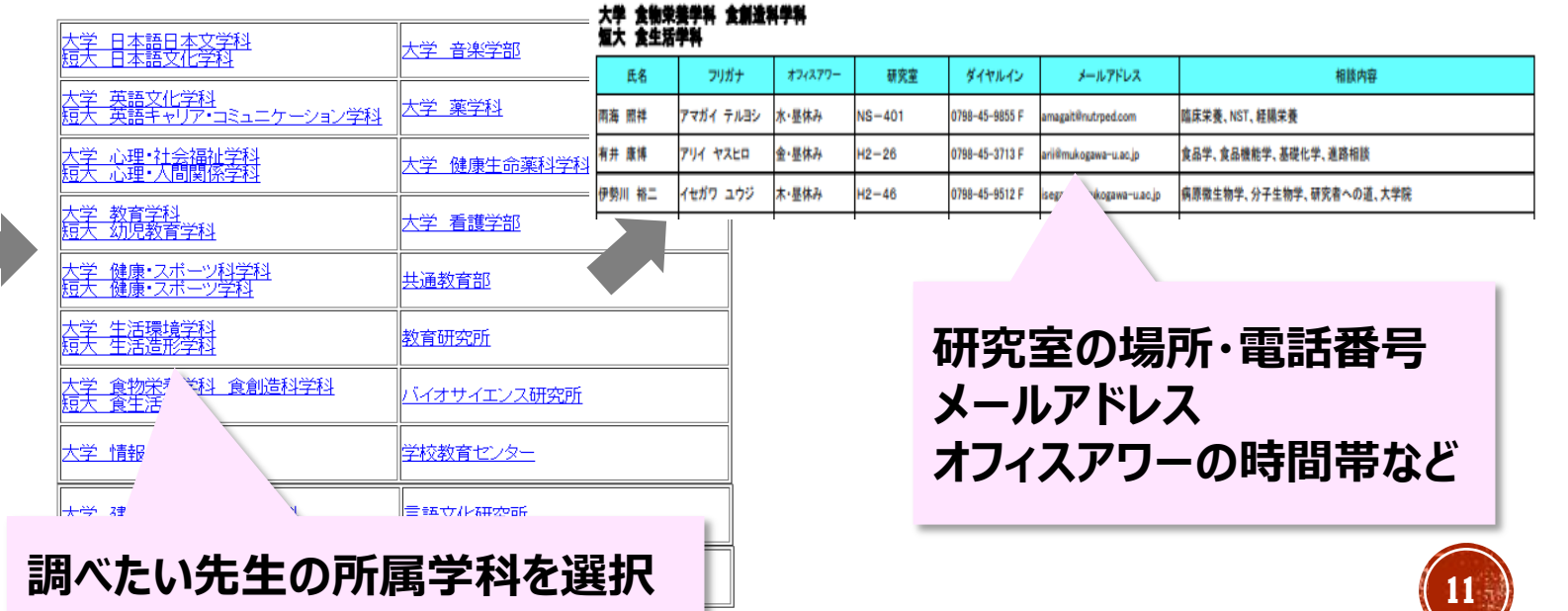

### **4 重要な授業ツール=Classroom <授業を受講するにあたって> 授業開始までにClassroomに参加し、教員からの連絡を確認しましょう!** Classroomへの入り方は STEP Classroomのクラスに入室 4/6 (火) ~4/11 (日) **新入生WelcomeサイトのStep6**を参照 4/8(木)より基礎・専門教育科目、資格課程科目の授美 履修する科目が決まったら、MUSES Mにログインして スコード欄でクラスコードを確認し、授業開始前までに 2021基礎·設計製図演習 う。シラバスに記載が無い場合は、科目担当者よりClas mwu.jpメールに届く、または科目担当者から別途指示カ 2021大環 1 B らない場合は、できるだけ早く担任や教務課に相談しま は共通教育サイト区にてクラスコードを確認してくださ **[ここをクリック](https://zaigakusei.mukogawa-u.ac.jp/index.html)** クラス コード 3pcogme [] Meet のリンク Meet のリンクを生成 へ Classroomのマニュアル<mark>ビ</mark>

・シラバス等にクラスコードが掲載され ている科目 <del>⇒**コードを使って**各自でClassroom</del> に参加。

追記

・コードが**掲載されていない科目 ⇒遠隔授業の科目**で、履修登録したの に授業までに招待メールがなかった 場合は科目担当教員に問合せ。

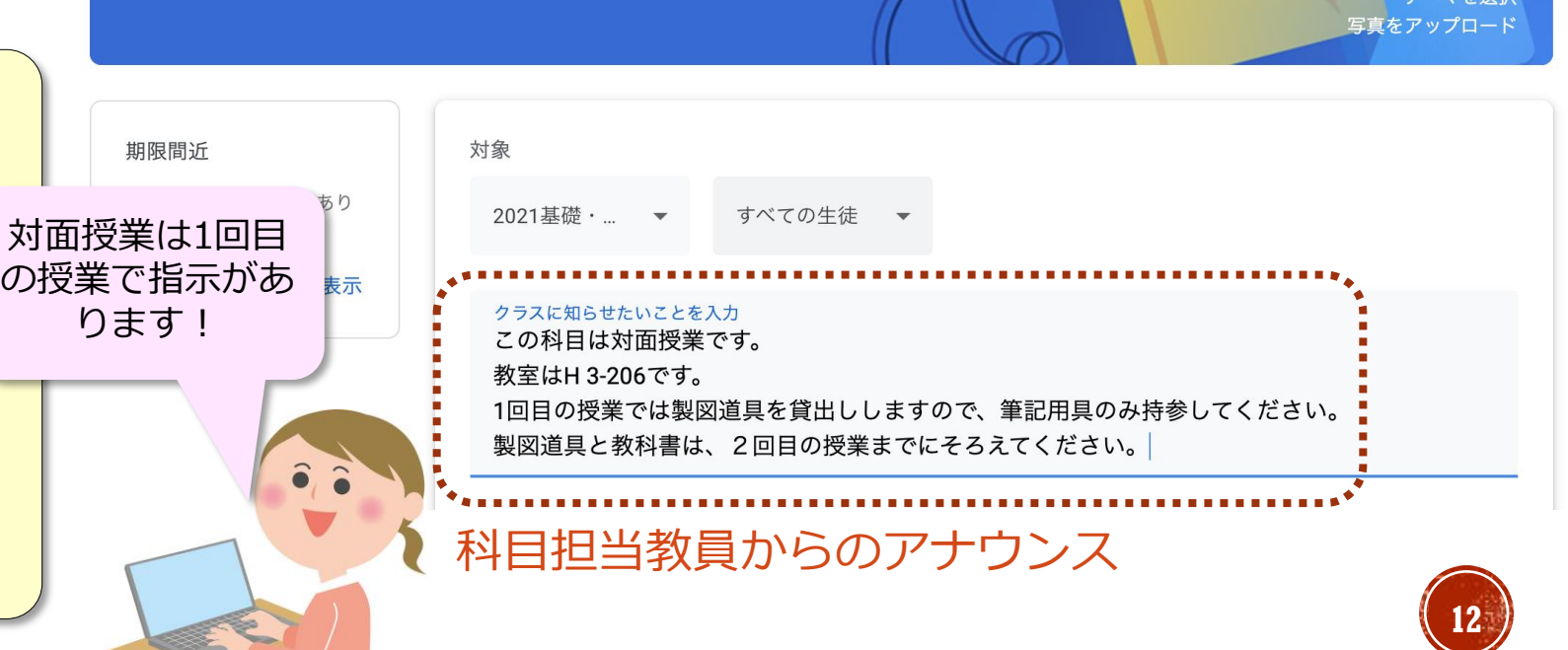

## **<授業を受講するにあたって> 5 履修登録について**

**※履修とは? Student Guide for Academic Studies p.28参照**

## **「履修便覧(冊子)」「時間割(MUSES〈時間割参照)」「共通教育サイト(大学HP)」等を確認 (1)履修便覧で卒業要件(卒業に必要な条件)を確認しよう!** <mark>科目の選択 | 科目の登録 | 科目の受講 | 試験などの成績評価 </mark> 単位を修得

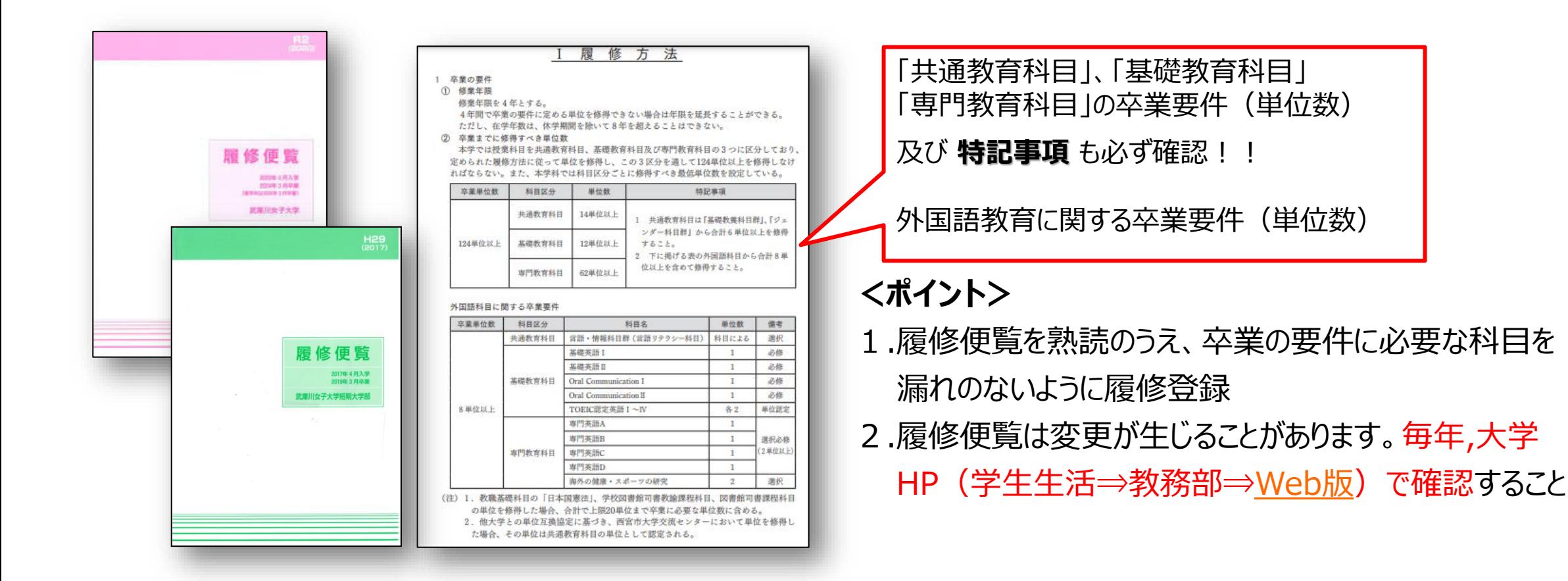

**13**

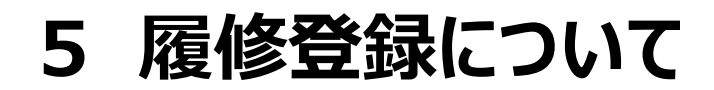

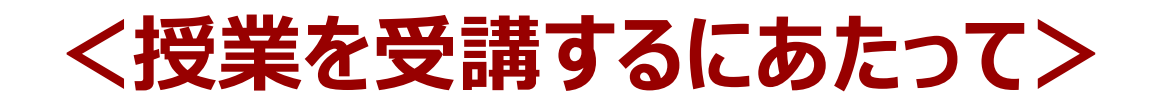

## **(1)履修便覧で卒業要件(卒業に必要な条件)を確認しよう!**

**「履修便覧(冊子)」「時間割(MUSES〈時間割参照)」「共通教育サイト(大学HP)」等を確認**

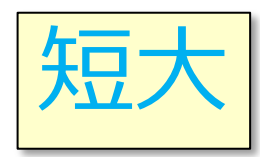

5万大 · 卒業に必要な単位数と科目区分 (履修便覧 短大はp.60参照)

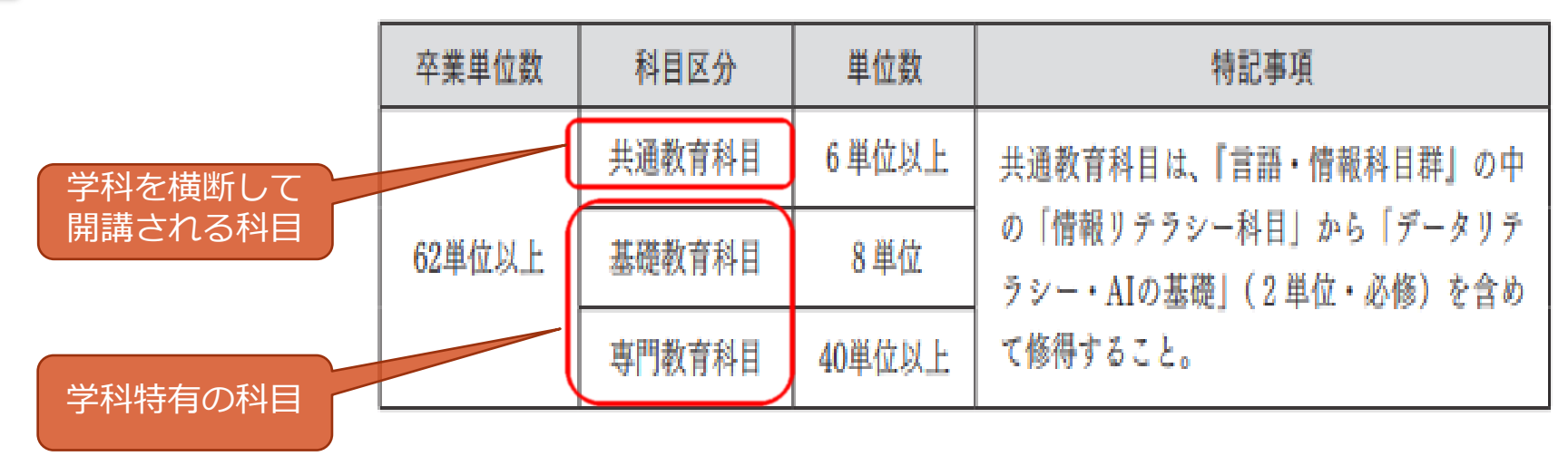

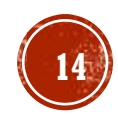

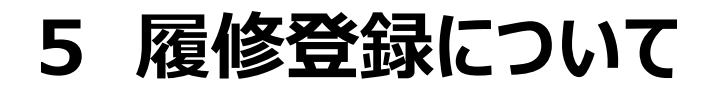

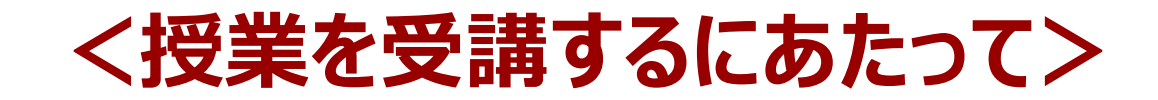

## **(1)履修便覧で卒業要件(卒業に必要な条件)を確認しよう!**

**「履修便覧(冊子)」「時間割(MUSES〈時間割参照)」「共通教育サイト(大学HP)」等を確認**

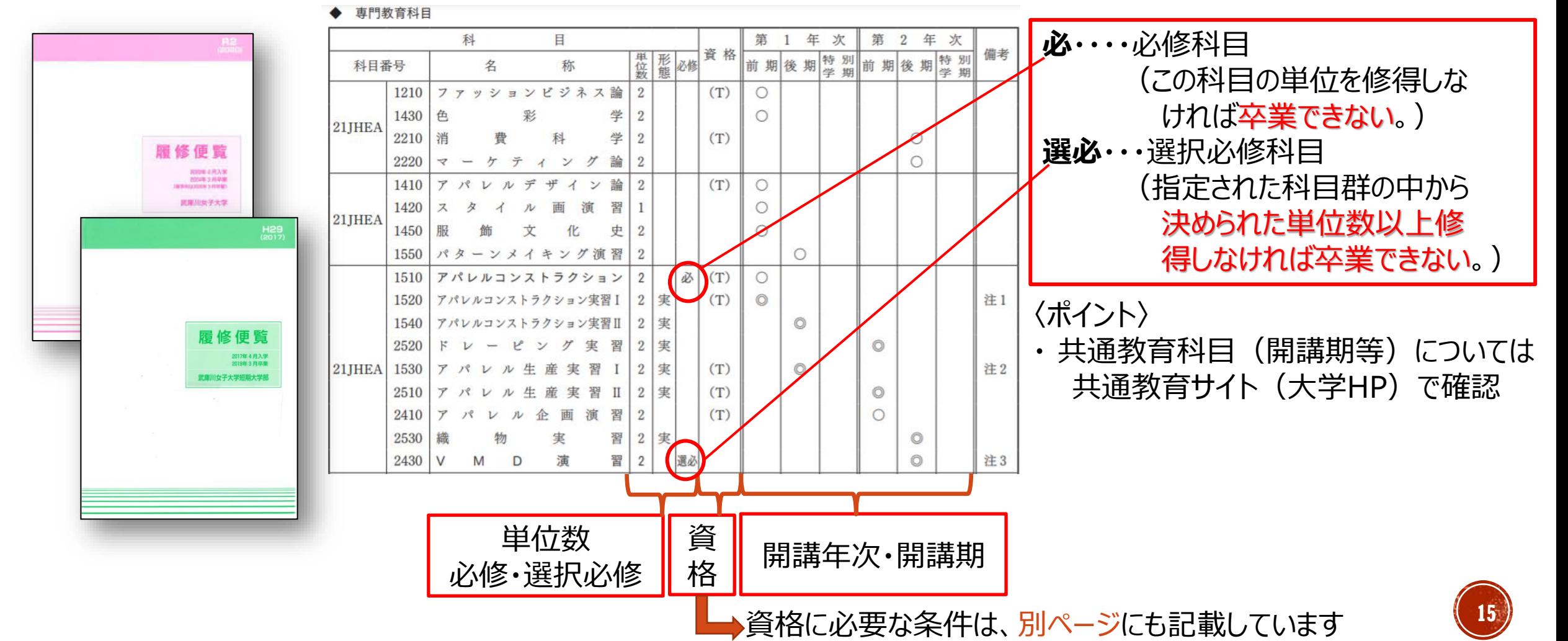

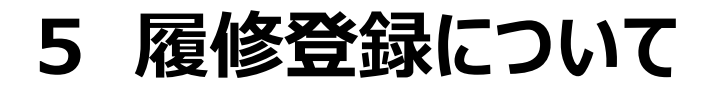

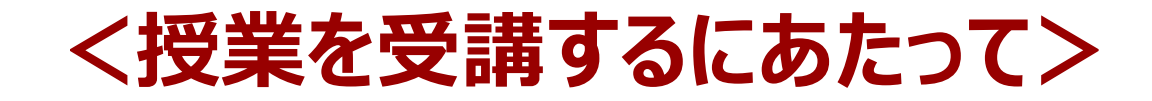

## **(2)履修便覧で資格取得に必要な条件を確認しよう!**

**「履修便覧(冊子)」「時間割(MUSES〈時間割参照)」「共通教育サイト(大学HP)」等を確認**

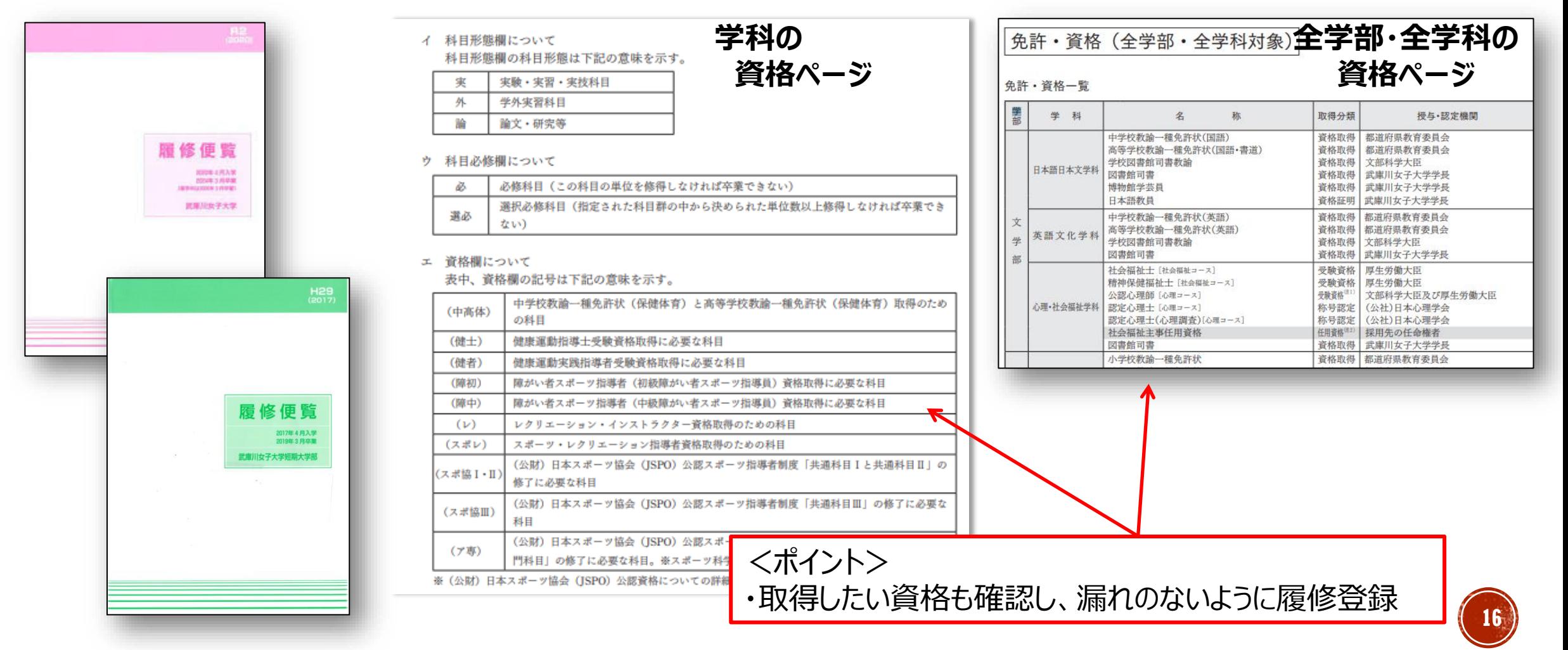

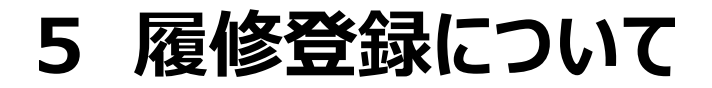

## **<授業を受講するにあたって>**

## **(2)履修便覧で資格取得に必要な条件を確認しよう! ※学科特有の資格の場合**

## **「履修便覧(冊子)」「時間割(MUSES〈時間割参照)」「共通教育サイト(大学HP)」等を確認**

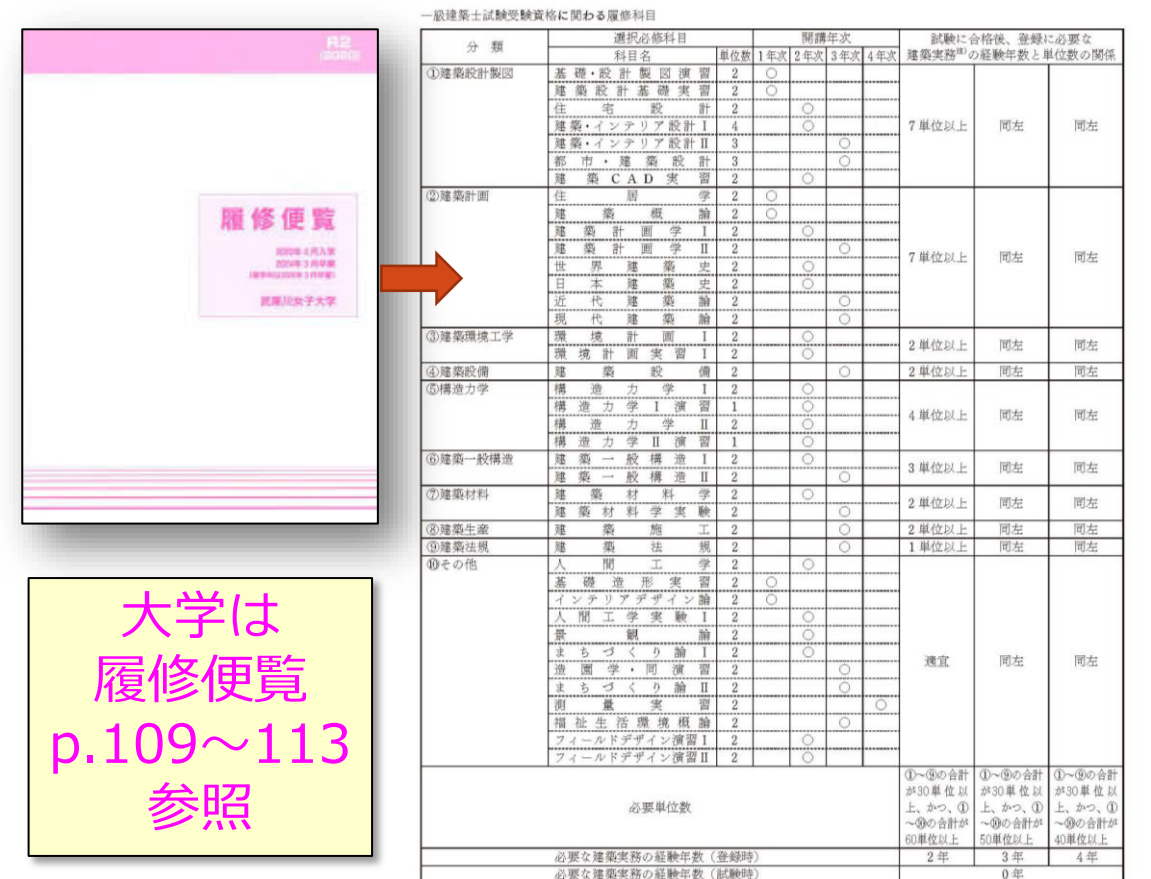

注) 建築実務とは、改正建築士法(令和2年3月1日施行)が定める実務とする。

一級·木浩建築+

生活造形学科インテリアコースで、以下のように履修科目の単位修得をすることによって、卒業した後、都道府県 知事が行う二級建築士試験を受験するために必要な実務経験年数は以下のようになる。木造建築士試験についても同

### 二級・木浩建築十試験受験資格に関わる展修科目 译択必修科目 開議年次 試験に合格後、登録に必要な 分類 建築実務<sup>進)</sup>の経験年数と単位数の関係 科目名 单位数 1年次 2年次 基 礎· 住 宅 製 図  $\overline{2}$ 履修便覧 コーディネート・リフォーム実習  $\overline{2}$ ①建築設計型図 3. 单位以上 同左 同左 主宅·店舗設計 2017年4月入学<br>2019年3月次第 **CAD基礎 室 習**  $\overline{2}$ 武庫川女子大学短期大学部 半  $\overline{2}$ デザイン論  $\overline{2}$ ②建築計画 ンテリア計画  $\overline{2}$ 同左 空  $+8$ 画  $\overline{2}$ 2 单位以上 同左 簊  $\overline{2}$ 史 3建築環境工学 環 墙 内 坐  $\mathfrak{D}$ 4)建築設備 宅 設備計画  $\overline{2}$ 造  $+$ 学  $\overline{2}$ ⑤構造力学  $#$ 学演習  $\overline{1}$ 浩 般構造 6)建築一般構造 学  $\sim$  $\overline{2}$  $\circ$ 3 単位以上 同左 同左 材 料 学 2 活  $\circ$ ⑦建築材料 活材料学室論  $\eta$ 8建築生産 宅 施  $\overline{2}$ 1 单位以上 同左 同左 (9)建築法規 氮 法 1 単位以 同左 同左 規  $\overline{2}$  $\circ$ インテリアエレメント制作実習1  $\overline{2}$ 短大は 問 Ŧ. Abb.  $\overline{2}$ mその他 量  $\frac{d\mathbf{r}}{d\mathbf{k}}$ 習 適宜 同左 同左  $\overline{2}$ 住宅·インテリアCAD実習  $\overline{2}$ 履修便覧 福祉住環境論·同実驗 1~9の合計 ①~⑨の合計 ①~⑨の合計 が10単位以上 が10単位以上、 が10単位以上 p.66,68,69 必要单位数 **かつ、①~⑩** かつ、①~10 かつ、①~10 の合計が40単 の合計が30単 の合計が20単 位以上 位以上 位以上 参照 必要な建築実務の経験年数(登録時)  $0 4E$ 1年  $2<sup>4</sup>$ 必要な建築実務の経験年数 (試験時)  $0<sup>4</sup>$

注) 建築実務とは、改正建築士法(令和2年3月1日施行)が定める実務とする。

◆ インテリアプランナー

(公財)建築技術教育普及センターが行うインテリアプランナー試験に合格、及び本学生活造形学科インテリアコー スを卒業すれば、資格登録ができる。 **17**

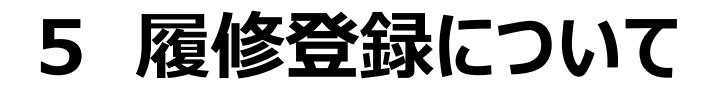

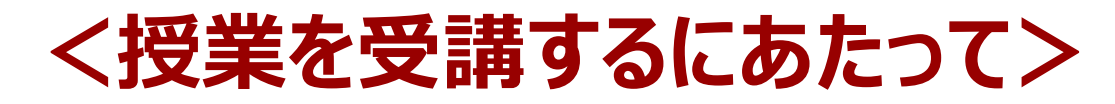

開講クラス

**(3)履修便覧と時間割を確認して、履修登録科目を決めよう!**

**時間割:MUSES〈時間割参照メニュー〉**

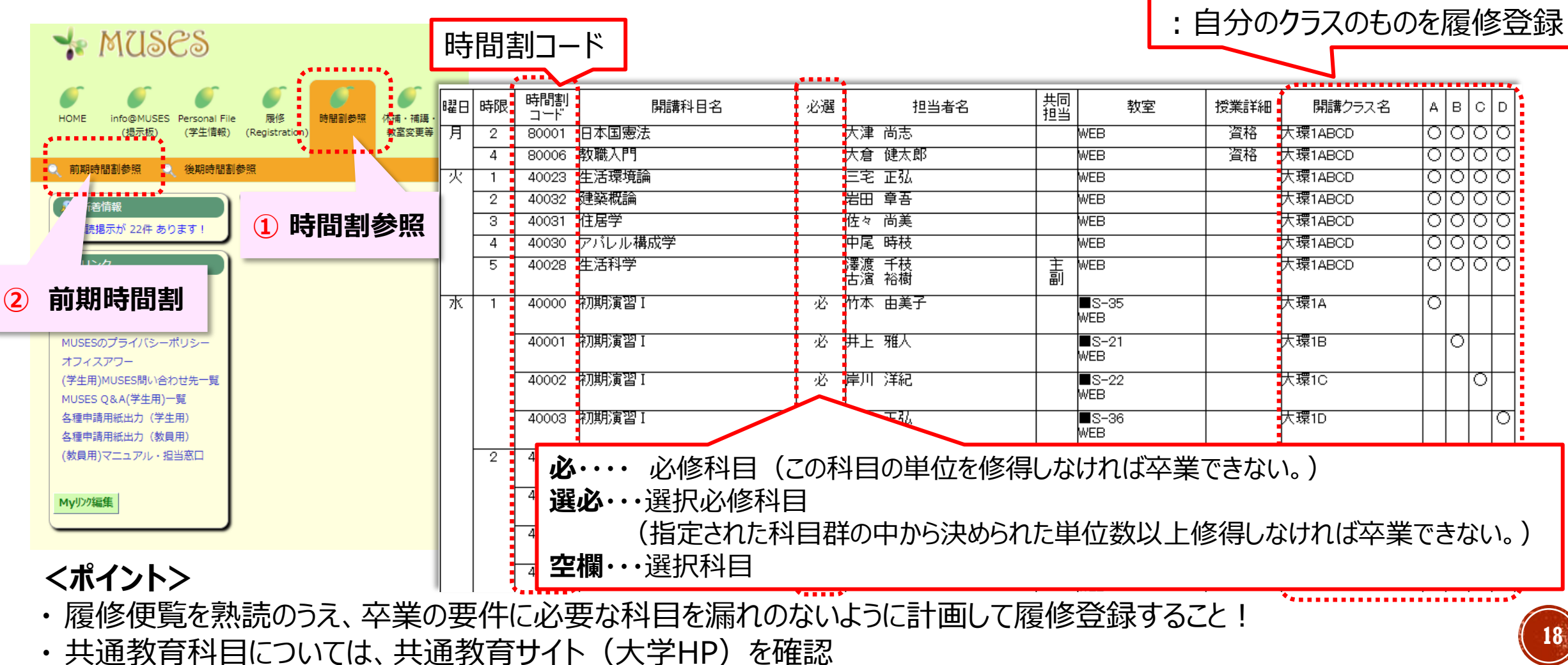

履修便覧

2020年4月入学<br>2024年3月早期<br>Huusson 37000 ■国田安学士

履修便覧

2017年4月入9<br>2019年3月卒業 **意川女子大学短期大学** 

## **<授業を受講するにあたって>**

## **(4)履修登録単位数の上限(キャップ制)に注意!**

**学科ごとに1年間及び1学期間に履修登録できる単位数に上限を設けています。 各自の履修登録上限単位数については、履修便覧(大学p.100/短大p.60) で確認してください。**

## **大学・短大ともに 1学期期間25単位以下 かつ 年間50単位未満 ※共通教育科目には、後期に2単位分の必修科目があります。授業計画の 際には注意してください。**

3 履修登録単位数の上限 (キャップ制) **履修した科目について十分な学修時間を確保し、学修した内容を真に身につけることを目的** として、学科ごとに1年間及び1学期間に履修登録できる単位数の上限を年間50単位未満、1 学期間25単位以下と定められており<sup>(注1)</sup>、これを「キャップ制」という。上限の単位数を超え る履修登録は認められない。ただし、資格課程科目<sup>(注2)</sup>、学外実習科目<sup>(注3)</sup>、大学間連携科目 単位認定科目 (例: 西宮市大学共通単位講座等)、再履修科目、卒業非算入科目 (卒業要件単 位に含まれない科目)は、キャップ制の対象となる科目に含まれないため、上限単位数を超え て履修登録することができる。

## **<ポイント>**

- ・通年科目の単位数については、半分に分割し、学期ごとに加算
- ・資格課程科目や学外実習科目等には、キャップ制の除外科目もある
- ・2年生以上で成績上位の学生は上限が緩和される

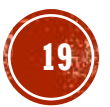

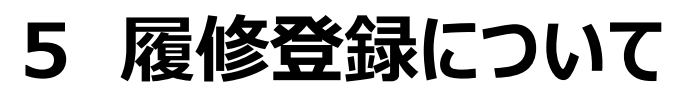

## **(5)履修登録日程** Student Guide *CCCCCTTC* CCTCCC<sub>C</sub> p.37参照

**4/9(金)10:20まで**に共通教育科目の 登録を行ってください。同日am.10:20 ~12:20にサーバー上で抽選が実施され ますので、抽選結果を必ず確認してくだ さい。その後、定員に空きがある科目は 先着順で登録を受付ます。

**4/10(土) pm.1時まで**に必ず登録作 業と登録確認を行い「履修登録確認ボタ ン」をクリックのこと!「未確認」と表 示されたままの場合、履修が認められな くなる場合があります。 4/10(土)pm.1時以降、必ず「履修登 録科目一覧」を印刷・確認すること。

**4/12(月)~4/19(月)pm.1時まで** は登録修正期間です。 履修しない科目は必ず登録を取消してく ださい。 科目によってはWebで修正できない科目

があります。その場合は教務課に申し出 てください。

## **<授業を受講するにあたって>**

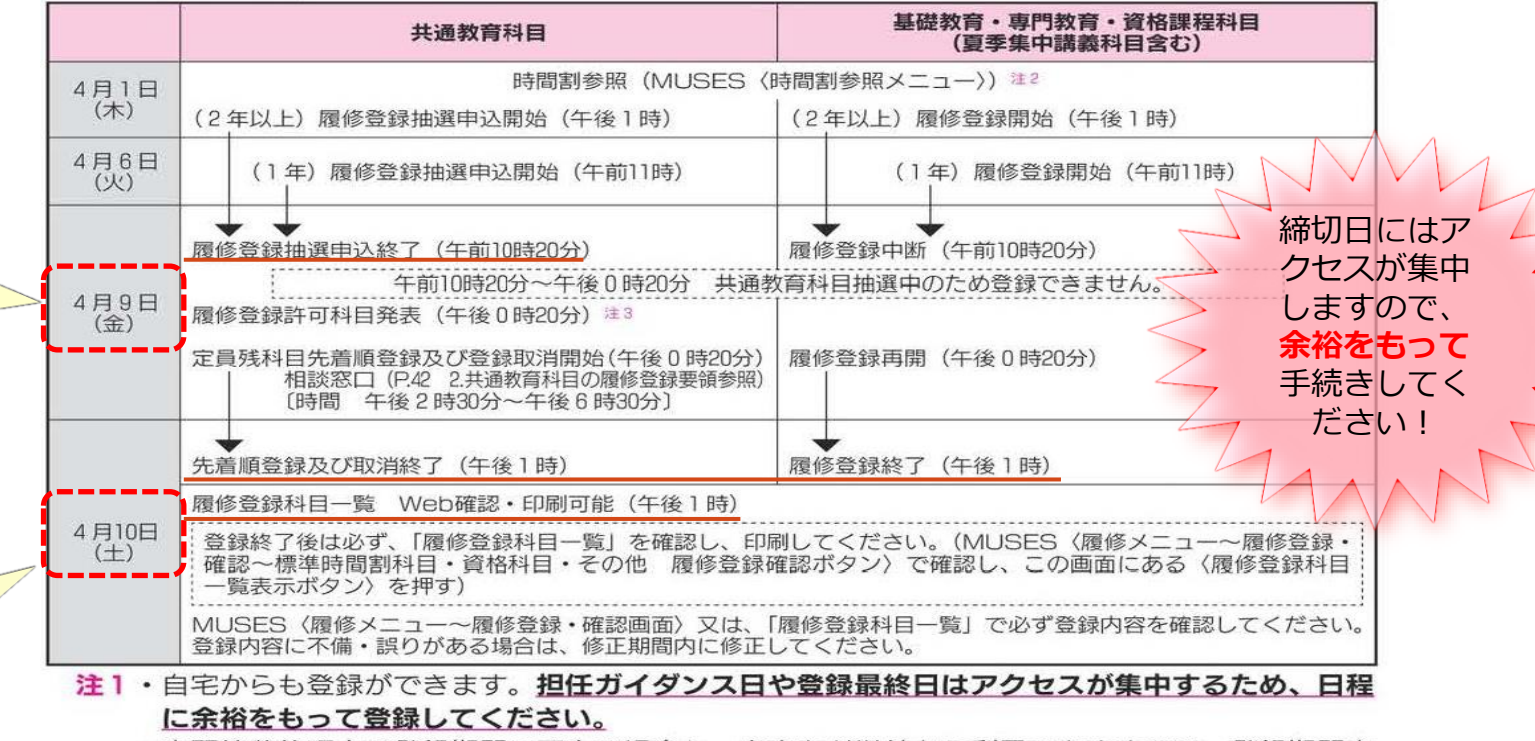

- •実習等公的理由で登録期間に不在の場合も、自宅など学外から利用できますので、登録期間内 にWeb登録を行ってください。
- 注2 薬学部は薬学部学年ガラス掲示板にも掲示します。
- 注3 MUSES〈履修メニュー〜履修登録・確認〜標準時間割科目・資格課程科目・その他 履修登 録確認ボタン〉で各自確認してください。

### ◆修正期間

注意 原則はMUSES〈履修メニュー〉によるWebでの取消し・修正ですが、科目によってはWeb で修正できないものがあります。その場合は教務部 (建築学科及び建築学部は建築学部事務室、 薬学部は薬学部事務室)で手続きしてください。

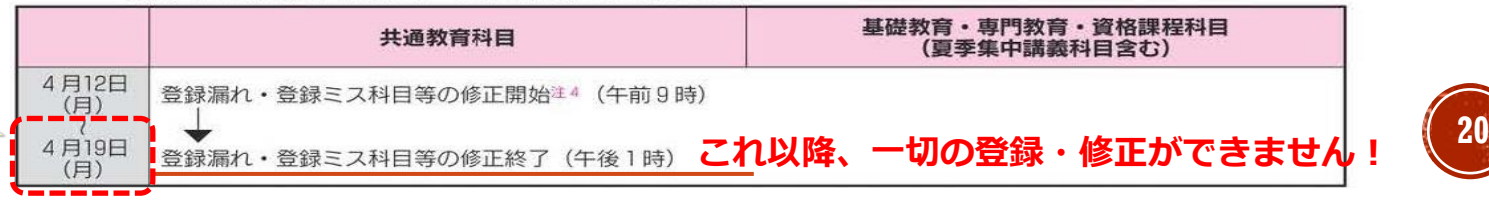

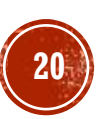

## **(6)履修登録の方法**

## **<授業を受講するにあたって>**

#第支援システムMUSES

Web履修登録

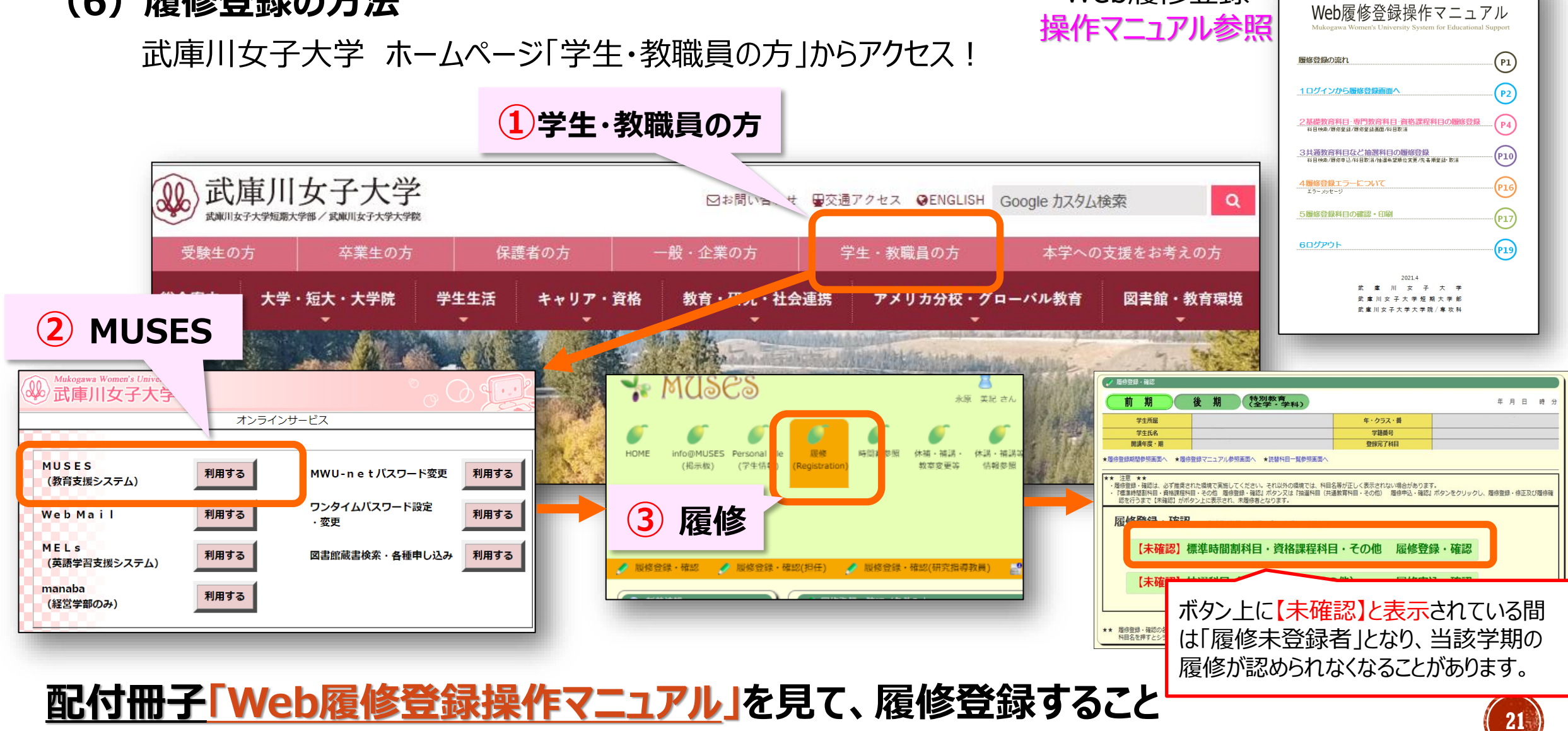

## **<授業を受講するにあたって>**

## **(7)履修登録した科目を確認する!**

## **履修登録期間終了4月10日(土)午後1時**

MUSES<履修メニュー>画面から『履修登録科目一覧表示へ』ボタンをクリックして、**「履修登録科目一覧※」で** 確認してください。万一、登録漏れ・登録ミス・登録取消しがあれば、修正期間内 (4月12日 (月) 午前9時  $\sim$  4月19日(月)午後1時まで)にMUSESで修正してください。

## **修正期間を過ぎると、一切の登録・修正を認めることはできません。**

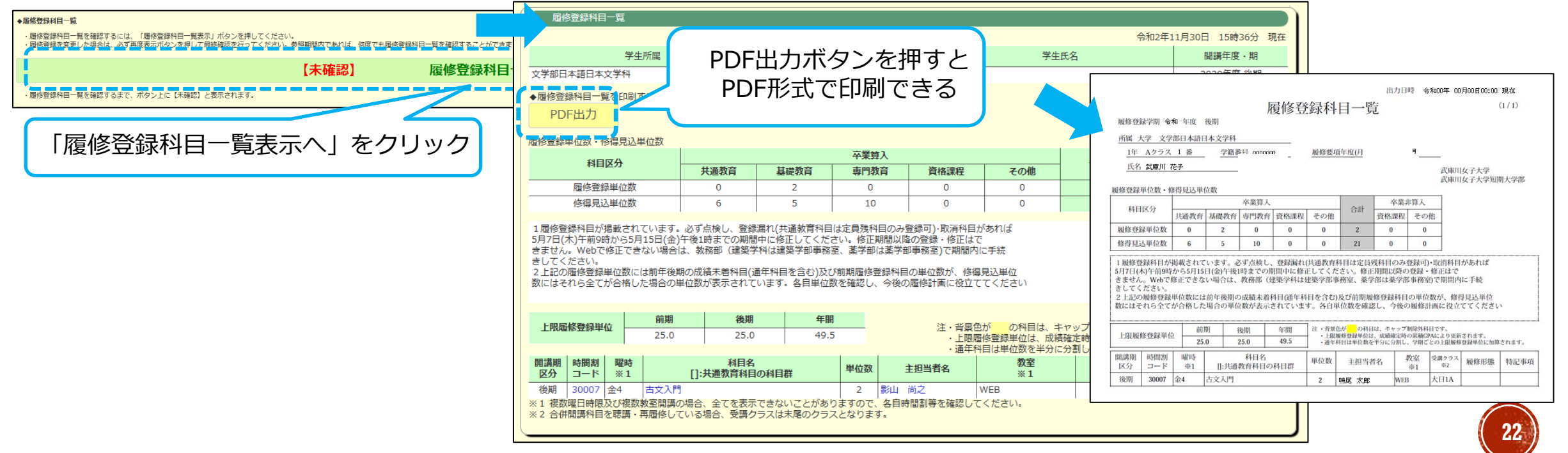

## **<授業を受講するにあたって>**

## **(8)注意点のまとめ**

**追記**

- ① 必修科目は、既に履修登録されています。取り消すことはできません。
- ② 資格取得に必要な科目、単位数を確認すること!(履修便覧 大学p.109~113/短大p.66 ~ 69) \*但し、教職,図書館司書については履修便覧の後方ページ「免許・資格(全学部・全学科対象)」の 章を確認してください。
- ③ 専門教育科目には、後期以降の科目の履修条件となっている科目がいくつかあります。 詳しくは、**履修便覧の「注」の箇所**を参照。
- ④ 自分のクラスの標準時間割に従ってください。他のクラスの時限を履修することはできません。
- ⑤ 1学期に履修登録できる単位数に上限があります⇒キャップ制
	- **⇒大学・短大ともに 1学期間 25単位以下 かつ 年間50単位未満**

**例:**前期に25単位履修登録すると、後期には24.5単位までの登録となります。 ※但し、キャップ制対象外科目や成績優秀者への上限緩和もあるので、履修便覧を熟読のこと!

- ⑥ 一部の資格課程科目、学外実習科目、大学間連携科目、単位認定科目(西宮市大学共通単位講座等)、再履修 科目及び卒業非算入科目は、キャップ制対象となる単位数には含まれません。履修便覧を熟読すること。
- ⑦ 登録した科目が「出席日数が満たない」等で受験不可(不合格)になると成績に大きく影響します。
- **23** ⑧ **履修登録**と**Classroomへの参加**は別物です。必ず両方の操作が必要で、特に履修登録は期限を過ぎれ **23** ば一切の変更・取り消しができませんので注意してください。

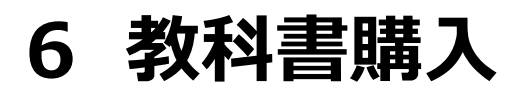

## **<授業を受講するにあたって>**

## **履修登録の後は、教科書の購入! ⇒ Webでの申し込み。**

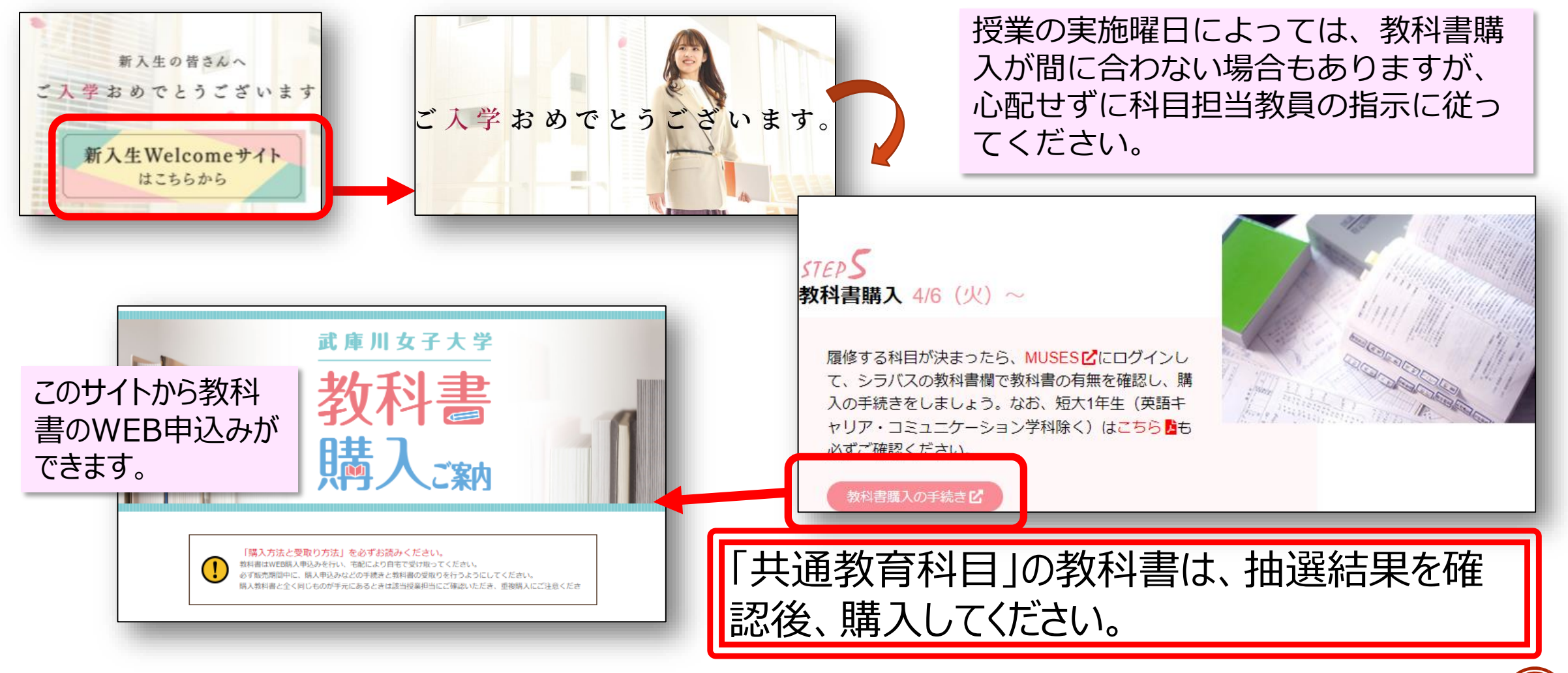

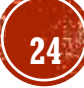

**休講・補講、教室の変更については、MUSESまたはmwu.jpアドレスへ のメールで連絡されます。** 気象警報の発令等によ ■ 毎朝、起きたらMUSESやメールを確認すること ! る休講は、大学HPのト ップページに表示され **\* MUSES** ることもあります。「休講・補講等情報参照 **HOME** 補講 木講・補講等 成績(Grade) 見込みチェッ info@MUSES. (学生情報) 情報参照 (掲示板) (Registration) 致室恋事等 (Attendance) **N**(Survey) ク Lavy 休講・補講等一覧参照 ◎ 授業日程表参照 **Q** Q & A (学生用) 休講・補講等一覧参照 ♪ 新着情報 ■ 未読掲示が 22件 あります! |2021/04/03 23:07現在の情報で ● リンク す 休護・補護等情報検索  $\circ$ 教員向け公開リンク 武庫川女子大学HP <月 <<週 <<日 ★:時間割 本サイトについて 月日:恒久 開講 新着 登録日時 変更内容 取消 月日 時限 科目名 担当者 教室 備考 開講クラス 属 MUSESのプライバシーポリシー 10/09 ライティング ) 休諾 日高 俊夫 新教 10/14(水) MM-505 **折数2BG** 11:53 オフィスアワー 09/30 海時教室変更 10/14(水) 2年次演習 (富健治 CT. 甲子園会館 バス 9:05発 **F健2D**  $8:37$ 09/28 合食経営管理論 屈内 理恵 休講  $S-46$ t食2C 大食 10/14(水) 14:10 **25**  $10/12$ 明漢習Ⅱ(食 肺教室変更 0/14(水 田徹  $L2 - 23$ 短食1A・Bの合同授業 日食1A

**7 休講・補講、教室の変更の確認**

**<授業を受講するにあたって>**

**8 授業への出席について**

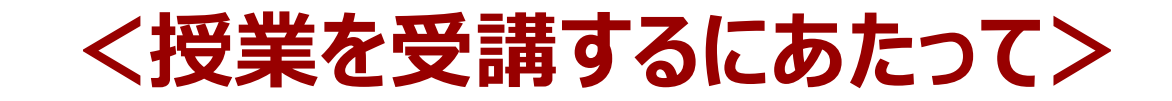

## **※原則、全ての授業に出席する必要あります**

- ・・・忌引き、教育実習、感染症(疑われる場合)の欠席連絡は・・・・
	- **1 感染症**(発熱等の症状があり、感染症が疑われる場合含む)
		- ⇒ ①医療機関に受診し、療養期間を確認 ⇒ ②健康サポートセンターへ連絡
			- ③科目担当者へ欠席理由、期間を連絡し、課題等の指示を仰ぐ
	- **2 忌引き、教育実習、交通機関の著しい遅延他**
		- ⇒ 科目担当者へ欠席理由と欠席期間を連絡し、課題等の指示を仰ぐ
- **※ 欠席連絡方法**

初回の授業で科目担当者から説明があるので、聞き漏らさずメモをとっておくこと もし、説明がない場合は、自分から科目担当者に質問し、確認しておくこと。

- ㊟ 科目担当者より、診断書等の提出を求められる場合は、指示に従ってください。
- **㊟ 個人的な理由(結婚式参列、旅行、バイト)による欠席は、欠席連絡をしても 課題等は提示されません。欠席となります。**

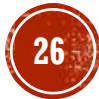

# **9** *授業***を欠席する場合の手続き手順**

## **(Student Guide for Academic Studies p.58参照 )**※大学、短大とも同じ方法です

(1) 授業 (対面又は遠隔ライブ型) を欠席する場合の連絡及び手続き方法

※欠席連絡は、原則、事前連絡ですが、科目担当者の指示に従ってください。

※学外実習前・実習中に、学校において予防すべき感染症に罹患した場合は、実習事前ガイダンスでの 指示に従って連絡してください。

(P.60 <学校において予防すべき感染症>)

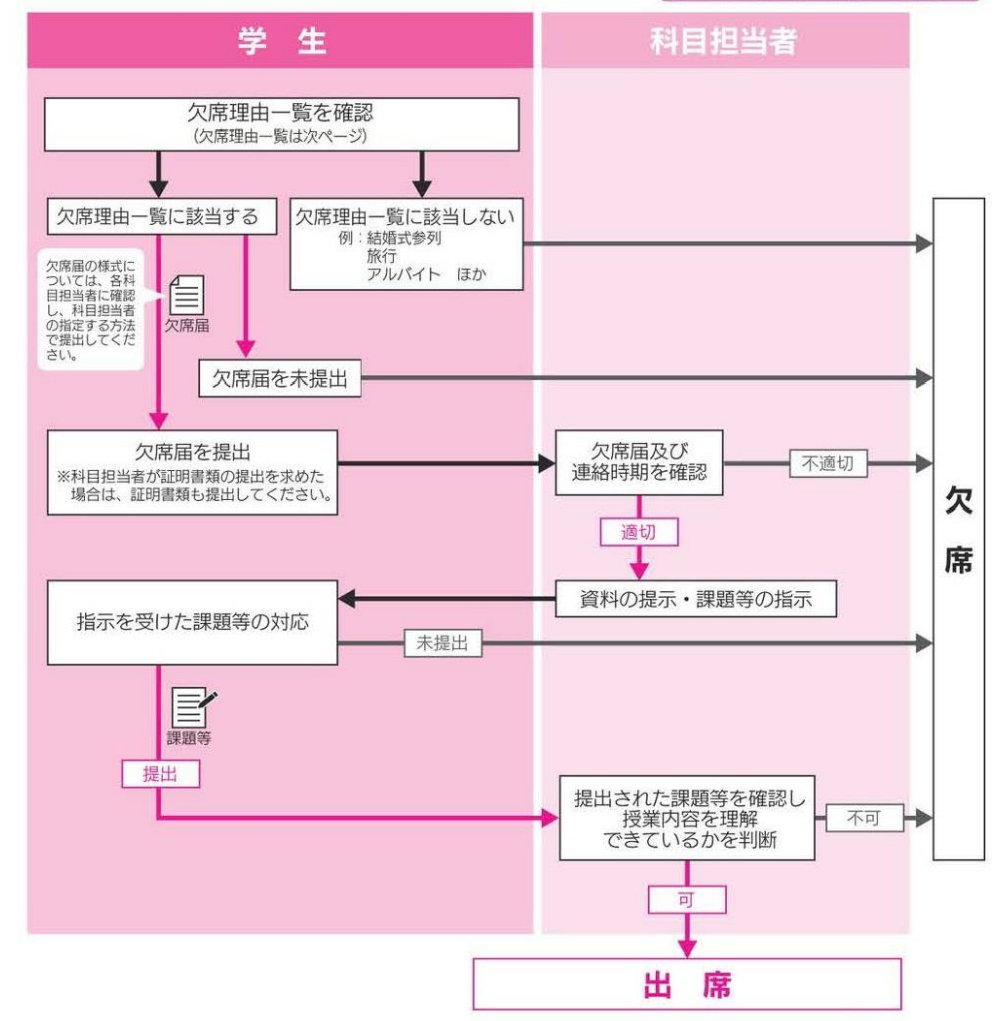

### (1) 授業(対面又は遠隔ライブ型)を欠席する場合の連絡及び手続き方法

※欠席連絡は、原則、事前連絡ですが、科目担当者の指示に従ってください。 ※学外実習前·実習中に、学校において予防すべき感染症に罹患した場合は、実習事前ガイダンスでの 指示に従って連絡してください。

**<授業を受講するにあたって>**

### (P.60 <学校において予防すべき感染症>)

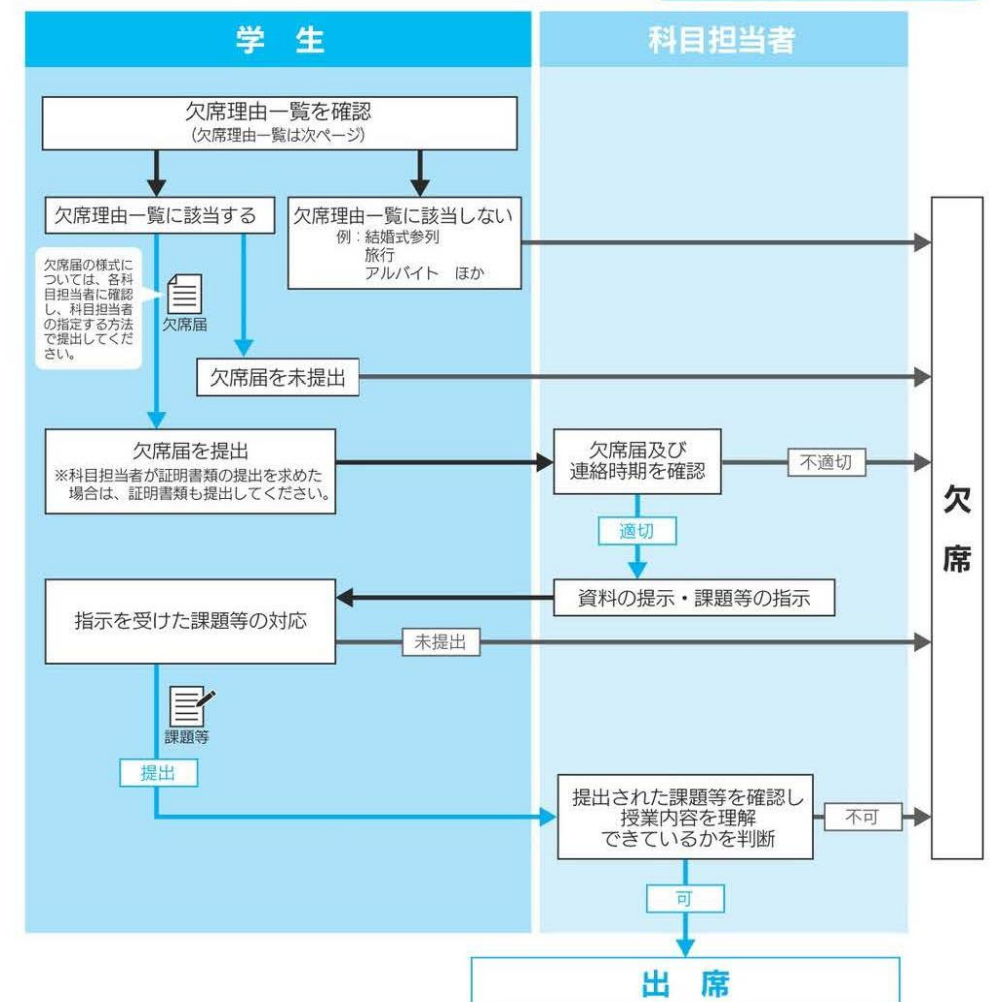

## **10 科目担当教員に届ける欠席理由**

## **(Student Guide for Academic Studies p.59参照 )** ※大学、短大とも同じです

### 2) 科目担当者に届け出る授業の欠席理由

以下に記載されている理由により授業(対面又は遠隔ライブ型)を欠席する場合は、原則、事前に 科目担当者へ連絡してください。

(注意) 共通教育科目については、新型コロナウイルス感染症罹患者、濃厚接触者 (発熱等の感染 の疑いのある者を含む)の場合のみ授業欠席届を提出してください。

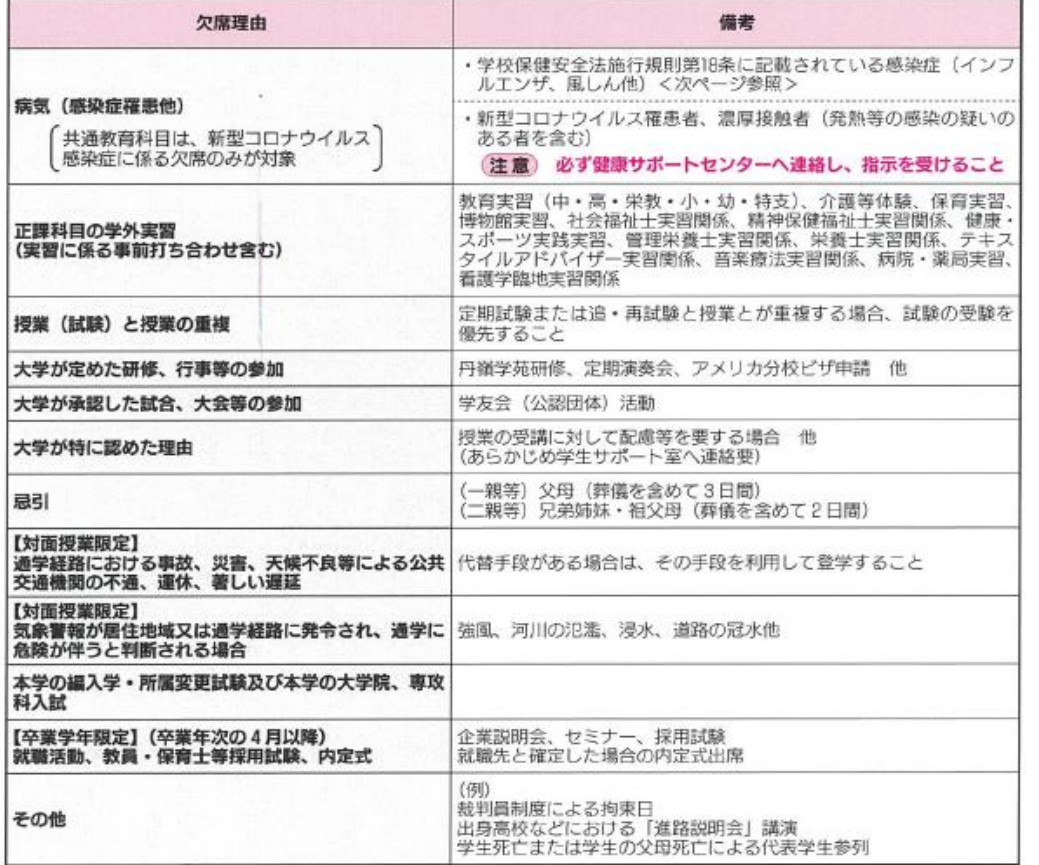

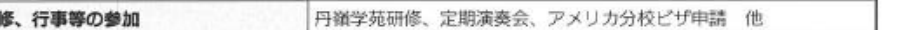

※科目担当者によっては、欠席理由を証明する書類等を求められる場合がありますので、指示に従ってください。

## **<授業を受講するにあたって>**

(2) 科目担当者に届け出る授業の欠席理由

以下に記載されている理由により授業(対面又は遠隔ライブ型)を欠席する場合は、原則、事前に 科目相当者へ連絡してください。

共通教育科目については、新型コロナウイルス感染症罹患者、濃厚接触者(発熱等の感染 注意 の疑いのある者を含む)の場合のみ授業欠席届を提出してください。

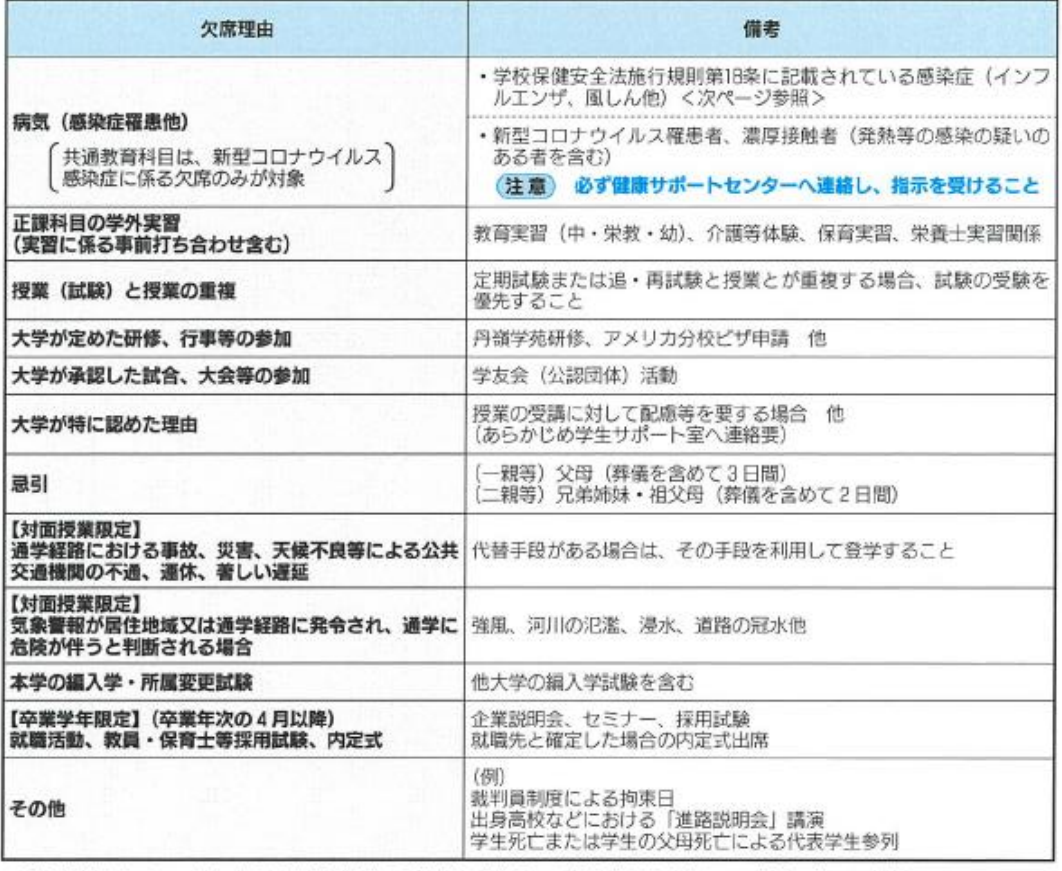

※科目担当者によっては、欠席理由を証明する書類等を求められる場合がありますので、指示に従ってください。

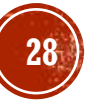

## **11 受験資格について**

## **<授業を受講するにあたって>**

## 2 授業時間

### 授業時間は次のとおりです。

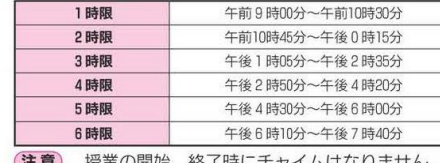

- 授業の開始、終了時にナヤイムはなりません。

### 3 出席・欠席・遅刻・早退

### 1. 出欠調査

### 本学では、教育効果をあげるため、すべての授業において毎時限出欠 出欠調査には、対面授業においては点呼によるもの、署名票によるもの 以下「ピグマ」と記載)によるもの、出席票によるものの4方法がありる 課題提出により出席確認をする科目もあります。 出欠調査は、1回目の授業から行います。一部の科目を除き、MUSES<A

限の出欠が確認できますので、必ず各自で確認してください。(MUSESでの履修登録が完了するまでは

出欠確認画面には反映されません。)

出欠調査の結果は、試験の受験資格にかかわりますので、出欠調査に 点に注意してください。

- (1) 履修が確定した科目は、必ず受講してください。
- (2) 同一名の科目が複数存在する場合、履修が確定した方の科目の曜 時限に出席してください。出席した曜日·時限が、履修が確定した の出席はすべて無効となります。
- (3) 早退する場合は、あらかじめ科目担当者の許可を得てください。

 $27.1$ 

- (4) 「遅刻·早退3回をもって欠席1回となります。遠隔授業でも、科 をもって欠席1回とする場合があります。
- (5) 著しい遅刻は、科目担当者の判断で欠席扱いとする場合がありま
- (6) 出欠調査時の注意点
- 以下、①~⑤のすべての場合において、授業後に出席した旨を申し出ても出席にはなりません。
- ① 点呼 •出席点呼は、毎時間、授業開始前に実施します。点呼以降の出席者は、「遅刻! となります。 ·ペン又はボールペンを使用し、必ず自筆で行ってください(消せるボールペ ② 署名票 ンは使用不可)。

### ・記入を忘れた場合は欠席となります。

**(Student Guide for Academic Studies p.56参照 )**

受講した科目に対し、成績 評価を受ける資格のことで す。欠席回数が規定を超え ると受験資格がなくなり、 単位を取得することが できません。 遅刻・早退は3回をもって

欠席1回となりますので、 授業時間に十分留意のうえ 受講してください。

共通教育科目と基礎・専 門・資格過程科目、また は開講コマ数で規定の欠 席回数が違うので注意!

## **(Student Guide for Academic Studies p.68参照 ) ※受験資格とは?**

受験資格の有無は、受講している科目の出欠状況で判断します。(下表参照)

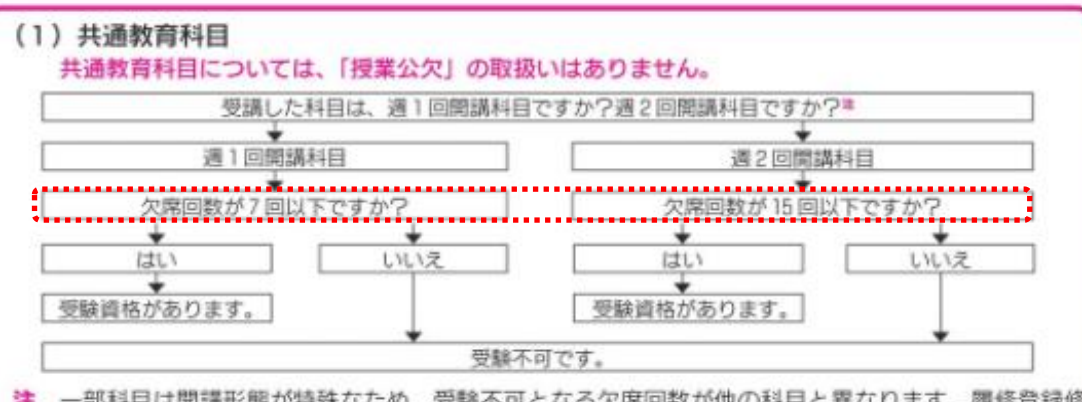

津 一部科目は開講形態が特殊なため、受験不可となる欠席回数が他の科目と異なります。履修登録修 正期間の後、MUSESく出欠·公欠メニュー~受験資格参照>で各自必ず確認してください。

### (2) 基礎教育科目・専門教育科目・資格課程科目 令和3年度は、授業の「公欠制度」を停止します。

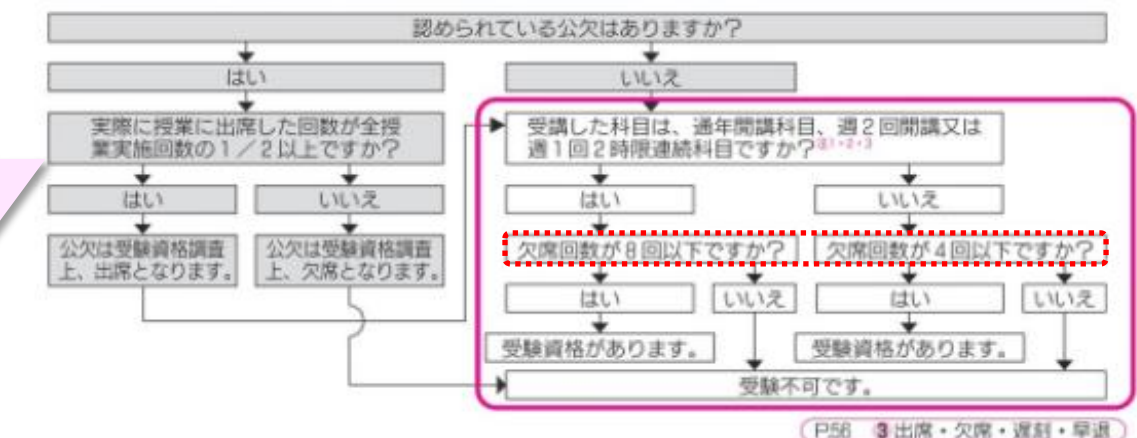

## **12 履修に関するQ&A**

## **<授業を受講するにあたって>**

## **よくある質問**

- **Q1.** 1回目の授業までに履修登録を行っていないと、出席してはいけないのですか?
	- **A1.** 出席することは可能です。ただし。履修登録の修正期間までに履修登録を行わなければ 出席した分は無効となります。
- **Q2.** キャップ制の履修登録上限単位を超えて履修できてしまいました。
	- **A2.** キャップ制除外科目(資格過程科目 他)や通年科目の有無を確認してください。
- **Q3.** シラバスを見ると、私の行きたいコースとは関係ないような科目なのですが、それらも履修 しなければなりませんか?※大学の6コース制に関する質問
	- **A3.** 一年生で開講されている科目は、生活環境学科の教育のベースとなる科目です。また、6つ のコースの特性を知るうえでも役立ちます。したがって、できるだけ履修することを推奨 しますが、最終的には各自で判断してください。
- **Q4. 履修登録の操作方法**が分からない。
	- **A4. ICTヘルプデスク**に問い合わせてください。
- **Q5. 何を履修したらよいか**分からない。
	- **A5.** まずは自分が何を学びたいかを整理し、時間割表の科目のシラバスを確認し、その中から 該当する科目を探しましょう。それでも迷った場合は、**担任に相談**してください。

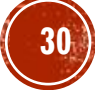

## **<全学部共通の資格取得について>**

## (教職・図書館司書・博物館学芸員 等)

## **1 資格取得に伴う履修上の注意点**

- ・取得できる資格と資格取得に伴う履修上の留意点 (「履修便覧」参照)
- ・課程履修手続き・課程履修資格判定等について(Student Guide p.127~)
- ・資格取得に必要な科目と修得単位数、時間割編成の特性
- ・学外実習の実施に伴う履修要件について
- **2 課程履修説明会等の日程の確認**(必須!!)

教職については、この後 の共通教育科目の後に詳 細の説明があります

**31**

## 新入生Welcomeサイトから確認してください

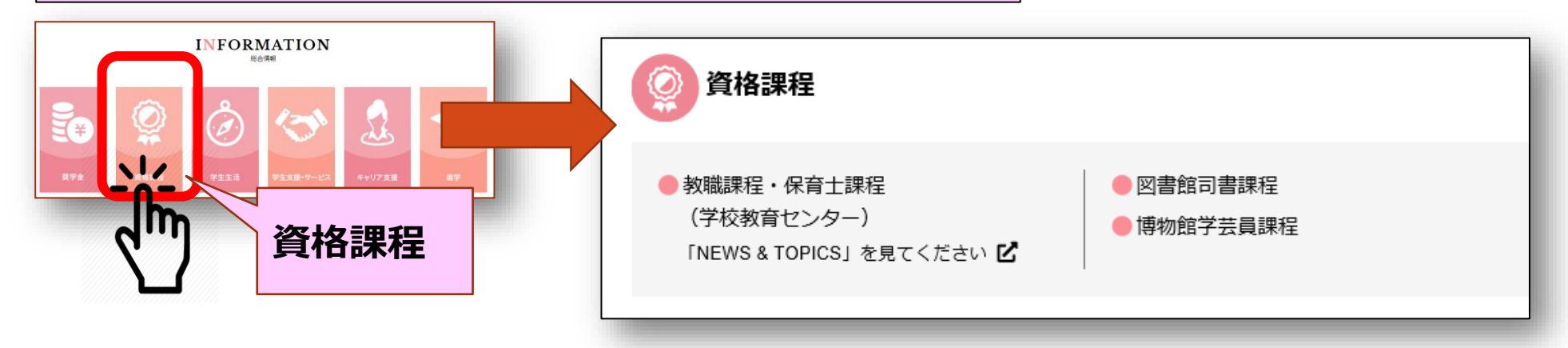

## **<全学部共通の資格取得について>**

**図書館司書課程**

詳細は「新入生Welcomeサイト」の資格課程ページをご覧ください。

◆図書館司書課程履修説明会申込みURL

- https://forms.gle/rummknDCKMwWAU9r7
- 申込み期限:2021年7月23日(金)17:00
- ◆図書館司書課程履修説明会
	- 2021年7月1日(木)6限(オンライン)
	- この日の参加が難しい場合は、7月28日 (水) までにオンデマンド配信を視聴してください。

◆図書館司書課程履修手続き 2021年7月2日(金)~2021年7月30日(金)

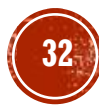

## 連絡:実習に必要な用具のご案内

履修科目によって、次の用具が必要になります。

基礎・設計製図演習(大学)、基礎・住宅製図

(短大)を受講する場合

⇒【1】~【4】の用具を用意してください。 下記用具は事業課売店(MM館向い第1体育課館1階 本屋奥)にて販売してますが、必ずしも事業部で購入 する必要はありませんが、同等品を用意してください。 その他の科目では特に必要な物はありませんが、基礎 造形実習(大学)、ベーシックデザイン実習で水彩画 の用具が必要になる場合があります。

※右記、売店販売価格は全て税込となっています。 ※履修を迷っている学生には、1回目の授業では用 具をお貸しできますが、数に限りがあります。貸 し出しを希望する人全員に行きわたらない場合が あります。予めご了解願います。

※入学前にすでに上記と同等の用具を持っており、

その用具を使用したい場合は、授業課題に対応で きる用具か否かを確認するため、授業担当教員に 見せてください。 **<sup>33</sup>**

【1】 製図器用品セット(特組) ・・・・・・・・・・・・・・・・・・・・・・・・・・・・・・・・・・・・ ¥6,600

## ~内訳~

- ① 大コンパスセット(シャープ0.5mm)
- ② オルファ 細工カッター30°
- ③ ステッドラー マルス芯ホルダー 2mm
- ④ ステッドラー シャープペンシル 0.5mm
- ⑤ テンプレート インクエッジ付 0.8~36mm
- ⑥ コンパス用 シャープ芯
- ⑦ マルス ホルダー用芯2B
- ⑧ 中心器(ゴム底)
- ⑨ ステンレ字消し板
- 【2】 ウチダ勾配定規(22cm) ・・・・・・・・・・・・・・・・・・・・・・・・・・・・・・・・・・・・ ¥2,600 【3】 三角スケール30cm(アクリルケース入) ・・・・・・・・・・・・・・・・・・・・・・・・・・・ ¥1,730
- 【4】 カッティング用直定規30cm ・・・・・・・・・・・・・・・・・・・・・・・・・・・・・・・・・・・・ ¥740

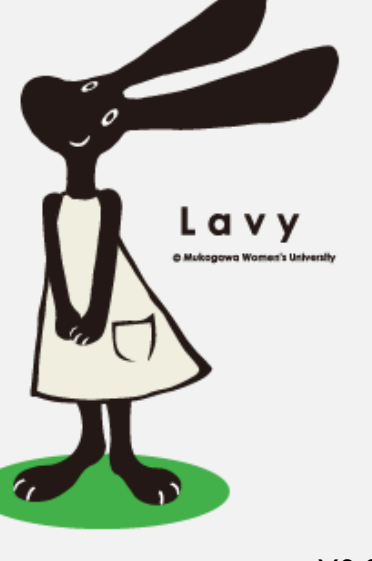

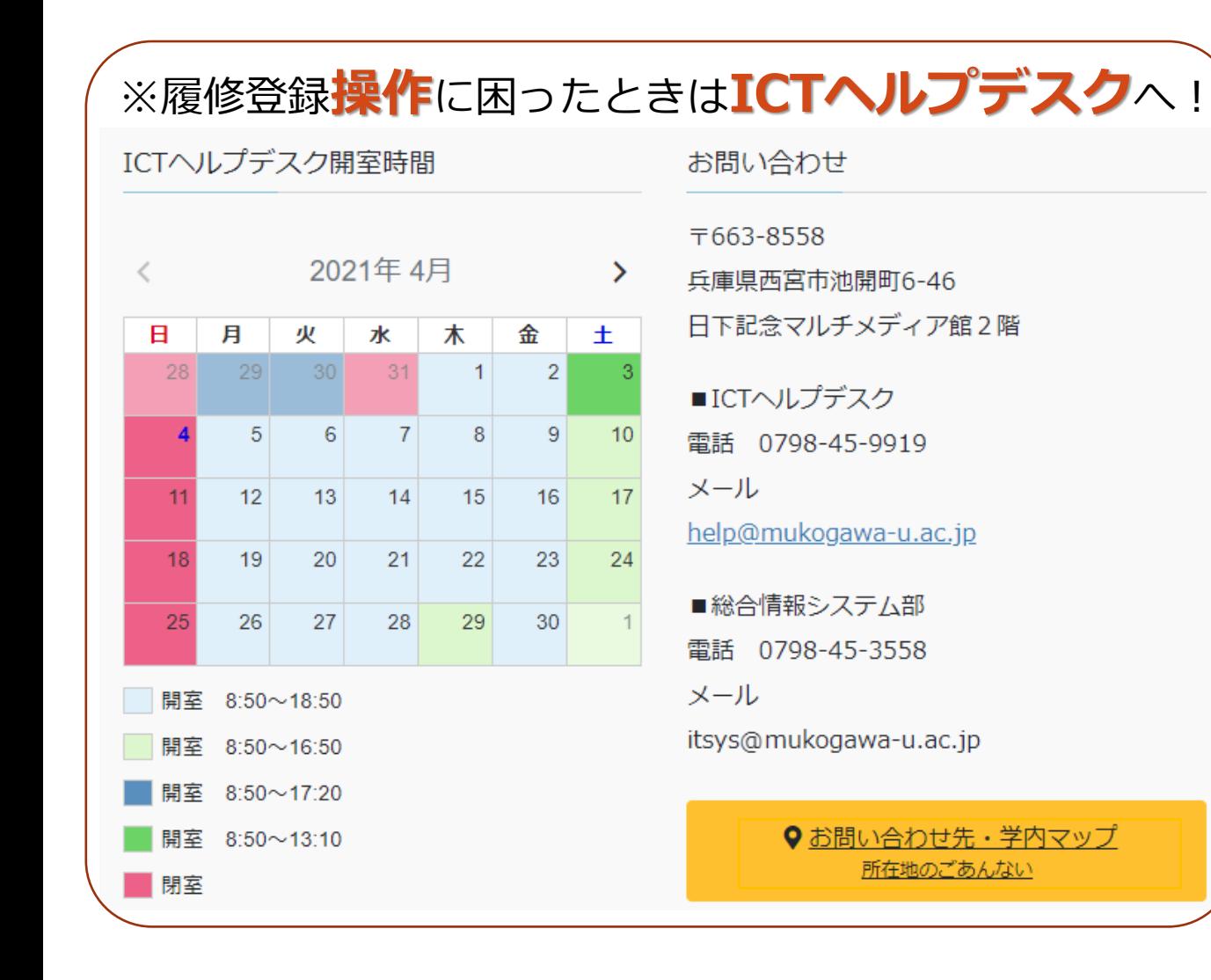

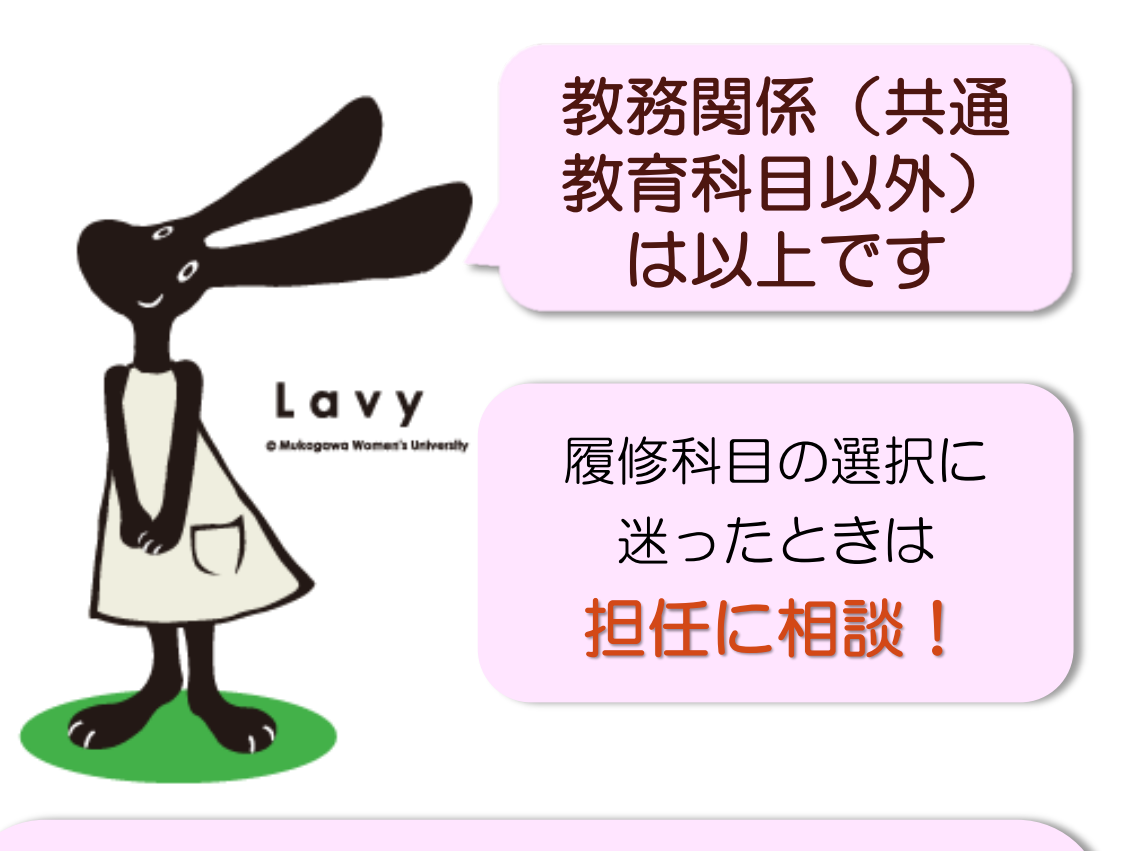

上記以外の教務上(共通教育以外)での相談事は 教務委員:山田由美(H3-319)まで E-mailアドレスはMUSESのオフィスアワーで確認してください ※お願い! メールで連絡される場合は、件名を「1年生履修相談」 と記入して送ってください。

# 「共通教育科目」について

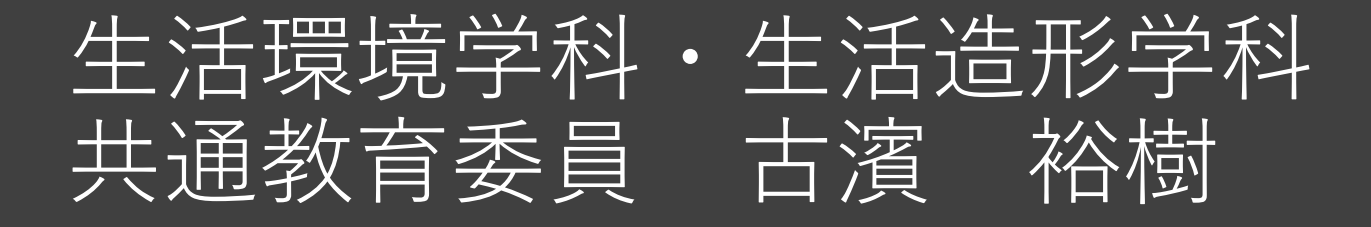

# 『共通教育科目』とは

## 専門教育科目や基礎教育科目とは異なり、

大学・短大問わず、全学部全学科すべての学生が 自ら選んで自由に履修することができる授業です。

ただし卒業のために必要な単位数が決まっている。 CAP制があるので無限には取れない。

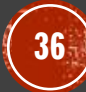

# 『共通教育科目』の必要単位数

# 短大 生活造形学科は、

# 6単位 以上

# 『共通教育科目』とは

授業形態は、

講義、ゼミ、語学、スポーツ実技・・・等 多種多様

定員も20名から100名超まで様々

ゼミ、実技科目は対面授業が中心です。

講義は遠隔授業(Googleクラスルームのオンデマンド配信型)が多いが、いくらかは 少人数による対面型の講義もあります。

# 「共通教育科目」のことは "共通教育サイト" に!

# 必ず 見ておきましょう。

## たとえば、次のことがわかります。

- 『共通教育科目』の履修の仕方
- ・履修の抽選に落ちても追加登録でき、その仕組み

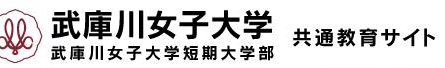

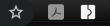

3 武庫川女子大学

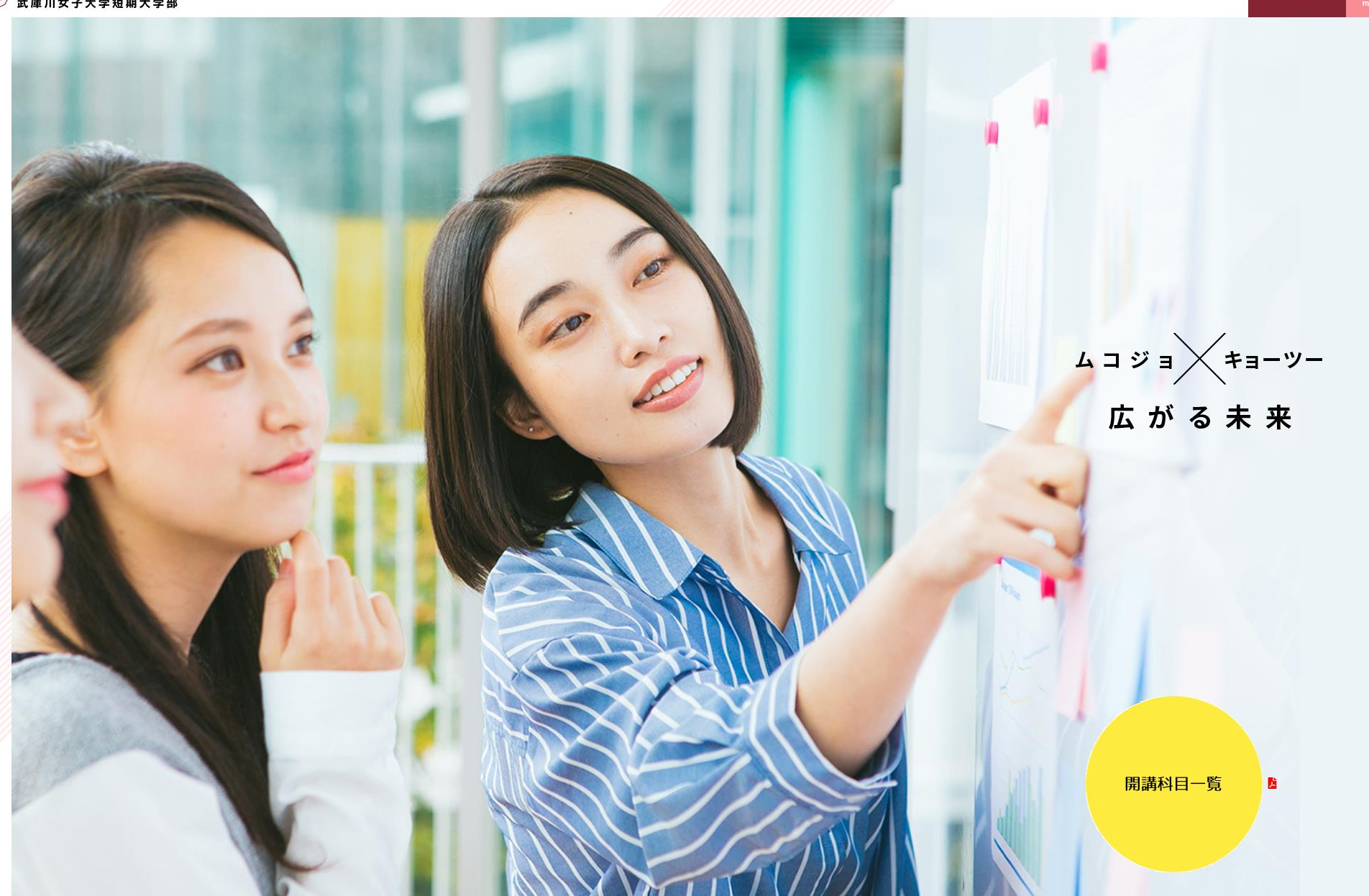

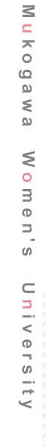

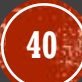

# 『共通教育科目』受講の流れ

- 1.4/9の早朝までにMUSESの履修登録で受けたい授業の 抽選申し込みをしておく。
- 2.4/9 12:20に抽選結果が発表されるのでMUSESで確認
- 3.追加や取消しを4/10 13:00までに行う。

(4/19 13:00まで追加、取消し可能。以後変更不可。)

4.履修登録できた授業を受講する。 注意:4/8~授業が始まるが、共通教育科目は4/12~開始。 各自でGoogleクラスルームに登録して受講を開始します。 \*Googleクラスルームへの参加は履修登録後速やかに。

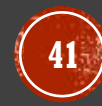

# 例外: 『共通教育科目』唯一の必修科目

今年度から本学の全1年生を対象に新設!

「データリテラシー・AIの基礎」

1年次後期(9月中旬~) オンデマンド

他の授業とは異なり、この授業は時間割に掲載されていません。

つまり、e-learningのように皆さんが毎週、都合の良い時間に遠隔授業を受けるのです。 毎回、動画を見て、小テストを受けます。

単位を取得しないと卒業できませんが、教材は初学者でも理解できるよう構成されて います。

# 「共通教育科目」について 困ったこと、分からないことは…

# 学科の共通教育委員の古濱(コハマ)まで

E-MailアドレスはMUSESのオフィスアワーで確認してください。

## H1-40研究室

ただし、 「どの授業を取るべきですか?」の質問には答えられません。 好きな授業を受けてください。それが共通教育科目です。

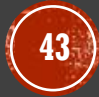

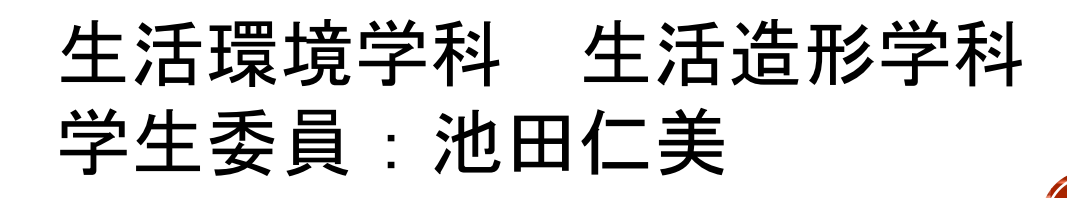

**44**

# 学生生活について

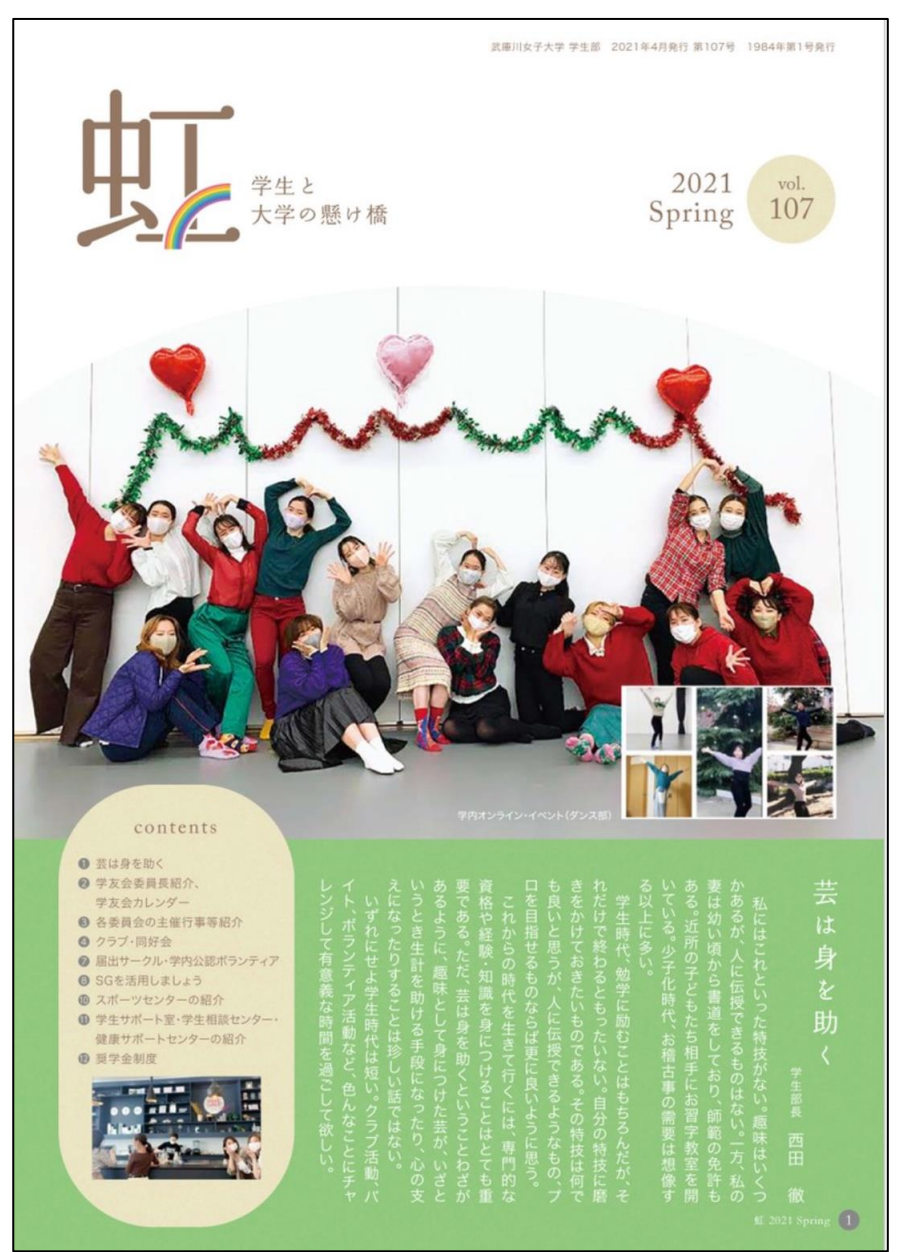

# 虹」をご覧下さい

https://www.edusys.jp/mukogawau/digitalbook/niji/#target/page\_no=1

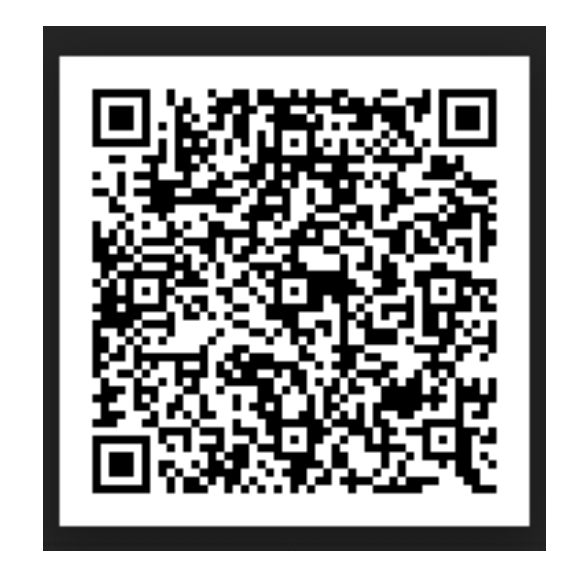

第 奨学金制度: 学内·学外 ■ 報奨制度: 公江特待生など ■ 学生サポート室: 病気,怪我,障がいなどのサポート ■ 学生相談センター: こころの健康と学生生活全般の相談 障害見舞金制度 ■ スチューデント・ジョブ制度: 学内アルバイト ■ 通学定期券: 購入の際には在学確認票が必要 ■ 駐輪許可申請: 駐輪シールと自転車保険への加入

 $\gamma$ 

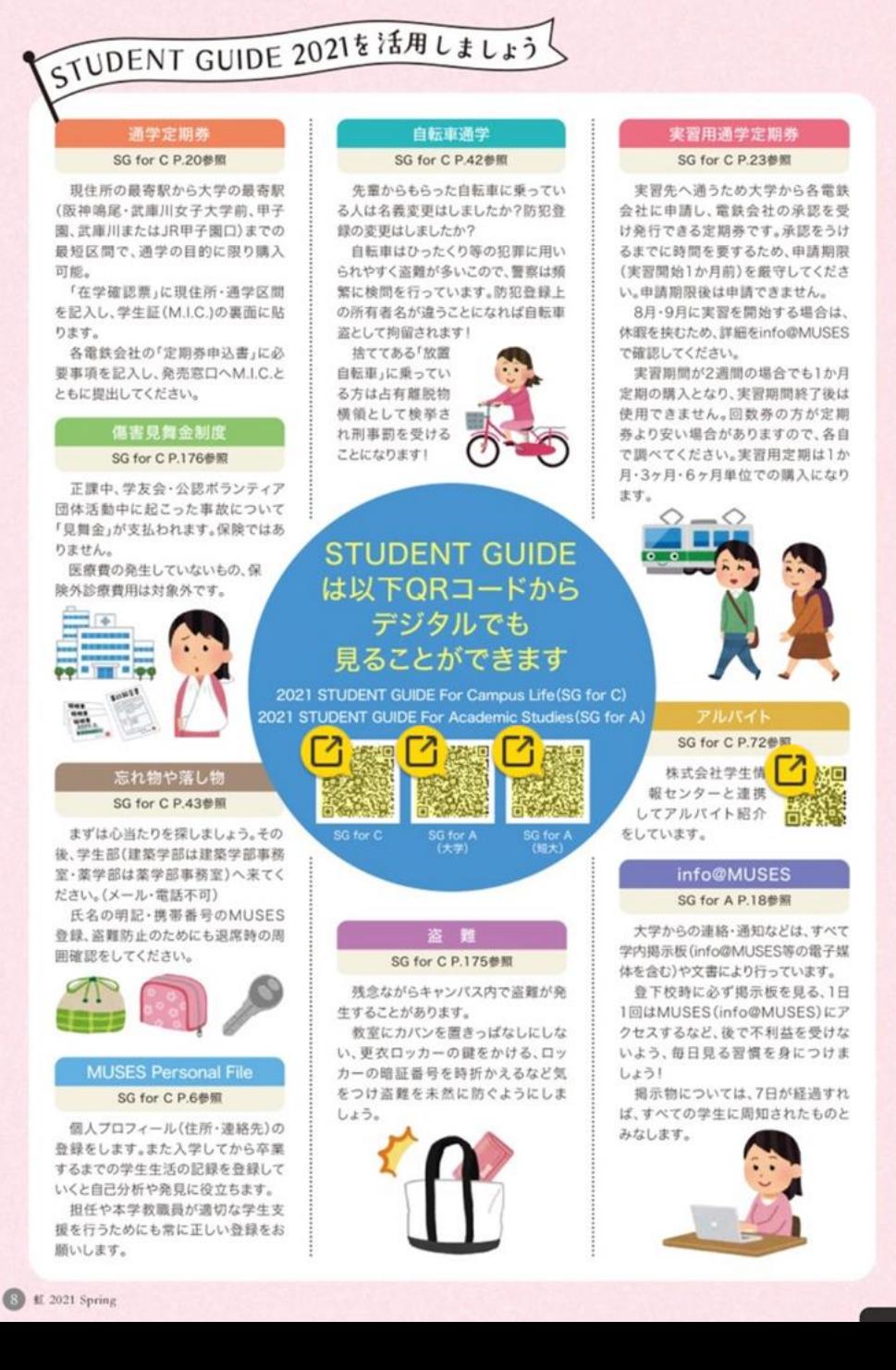

### **STUDENE GUIDE STUDENE GUIDE STUDENT GUIDE** 2021 2021 2021 STUDENT GUIDE STUDENT GUIDE STUDENT GUIDE For Academic Studies For Academic Studies For Campus Life (短大) (大学) 1人暮らしの注意 薬物 本学の禁止事項 SG for C P.49参照 SG for C P.40「本学の主な禁止事項」参照 SG for C P.50「忍び込みに気を付けて」参照 「危なくない」「痩せるよ」「たばこより ●学内及びキャンパス周辺での喫煙· 玄関·窓の鍵をかけていますか?2階 害はない」などの誘い文句で、使用しは 飲酒。 以上でも安心は禁物!電柱や隣の建 じめるとしだいに依存症になってきま ●大学生としてふさわしくない風俗店 物を伝って侵入してくることもありま す。水道局やNHKと称し、押し売りや す。そして自らをコントロールできなく や違法なアルバイト。発覚すれば大 なり、心身ともにボロボロになります。 学や学友を風評被害から守るため処 強盗が侵入してくることもあります。 誘われても「NO!」と言える勇気を持 分対象となります。 恐いと思ったら110番通報しましょ ちましょう。 ◎自動車、自動二輪車、原動機付自転 う。いずれも今までの被害状況からの 車での通学。 お知らせです。 ●大学名を公表した無許可でのテレ ビ・ラジオの出演。 マルチ商法 SG for C P.44参照 SG for C P.47「悪質商法·詐欺」参照 真実ではないこと(デマやフェイク) 「ネットの情報商材を売るだけで、一 は簡単に拡散していきます。一旦拡 流ホテルで食事ができるようになる! 散された情報は消去することもできま 電車の乗車マナー 高級ブランド品が欲しい時に買えるよ せん。 友達との会話、声のトーンは周りの うになる!」「ビットコインで儲けよう!」 「未確認」「不確定」「憶測」「不安を煽 人に配慮していますか? などのうたい文句で勧誘を受けること る」情報をツイートやリツイートするこ ヘッドフォーンの音は漏れていませ があります。 とによって大きな問題になってしまう可 んか? 儲かるのはトップ組織だけ。執拗な 能性もあります。最悪の場合、法的責任 勧誘を行うあなたは友達を失い、手元 を問われ、損額賠償請求される可能性 カルト・不審者 には商品や借金だけが残ることになり もあります。 ます。 SG for C P.48「カルト」参照 **and** マナー キャンパスの内外で、国際交流パー SG for C P.40「キャンパスマナー」 ティーや自己啓発セミナー、ヨガサー P.42「通学」P.50「ちかん・ひったくり」参照 クルなどの活動を隠れ蓑にしたものが ゴミはゴミ箱に捨てるか持ち帰って あります。これはカルト(破壊的宗教 ください。 団体)の勧誘の事例です。参加すると **XX** 皆さんの登校時間帯は、ほかの方の 洗脳され、正しい判断ができなくなり  $17.17.17.17$ 通勤通学時間帯と重なります。下校時 ます。 2 2 2 2 2 2 2 2 は、近隣の子どもたちが町にあふれてい 学内外で不審者を見かけたら、近く ます。その中を自転車で猛スピードで駆 の事務室や担任の先生、警察に通報し デート商法 け抜けたらどれだけ危険か分かりますよ てください。 ね。遅刻しそうだからといって、どこにで 好意をもたせた後で、恋愛感情を利 も自転車を止めたら、道を通る人はどう 用して高額な商品やサービスを勧めて

なるでしょうか?

スマホの見ながら

歩行、イヤホンをした

ままの歩行は「チカ ン」や「ひったくり」の

ターゲットにされやす

いです。

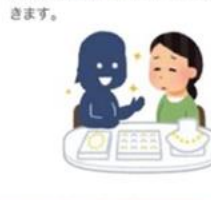

虹 2021 Spring (2)

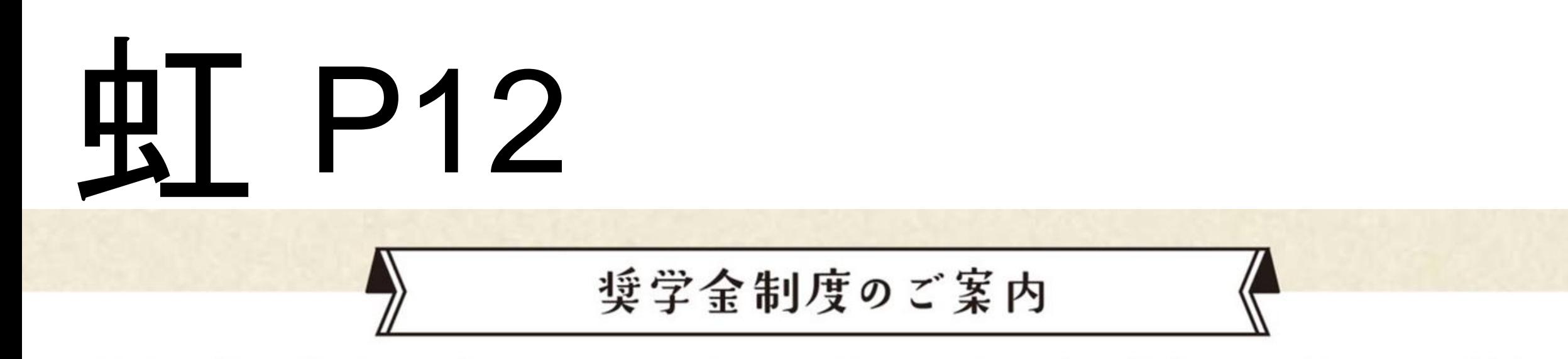

奨学金の募集時期は4月に集中しています。奨学金の種類は、返還義務のない「給付」と、返還義務のある「貸与」が あります。出願条件は、経済事情によるもの、あわせて成績優秀を求められるものがあります。STUDENT GUIDE 2021 For Campus Life P.59 以降に掲載していますので参照してください。奨学金の募集は、下表以外にも多数あります。 info@MUSESを確認し、出願の機会を逃さないよう注意してください。

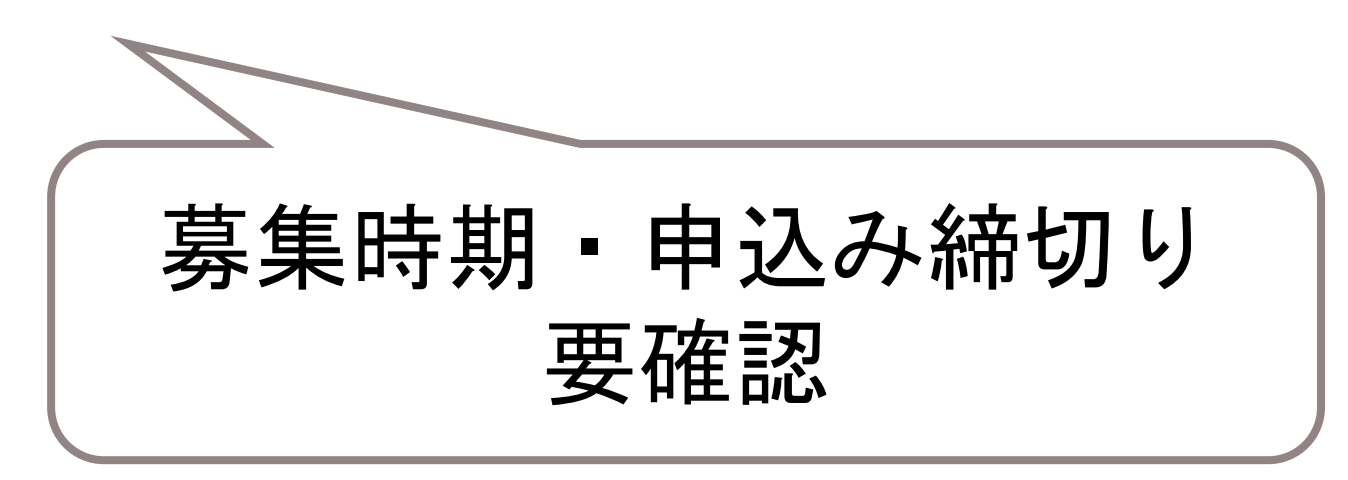

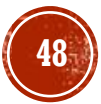

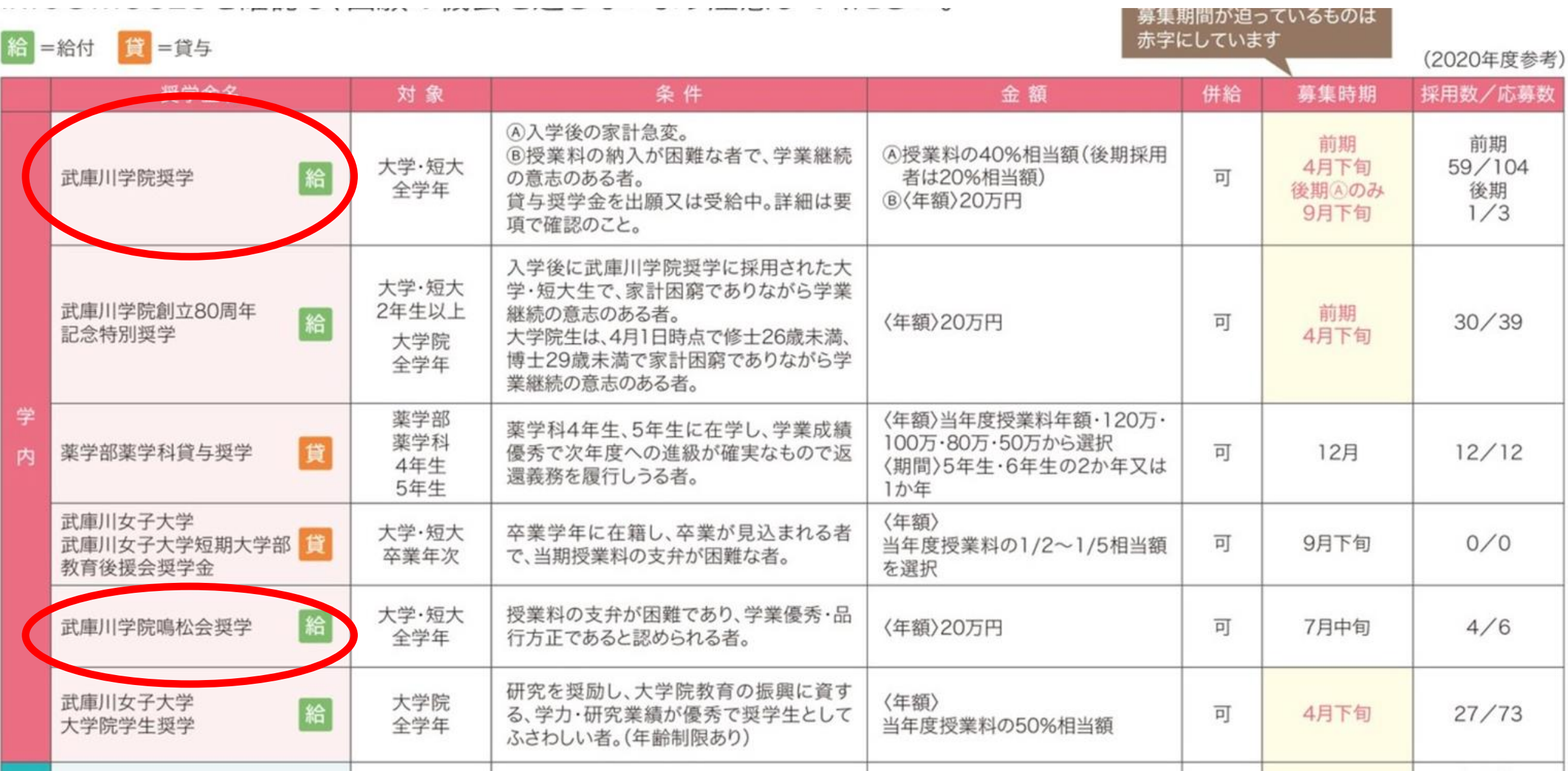

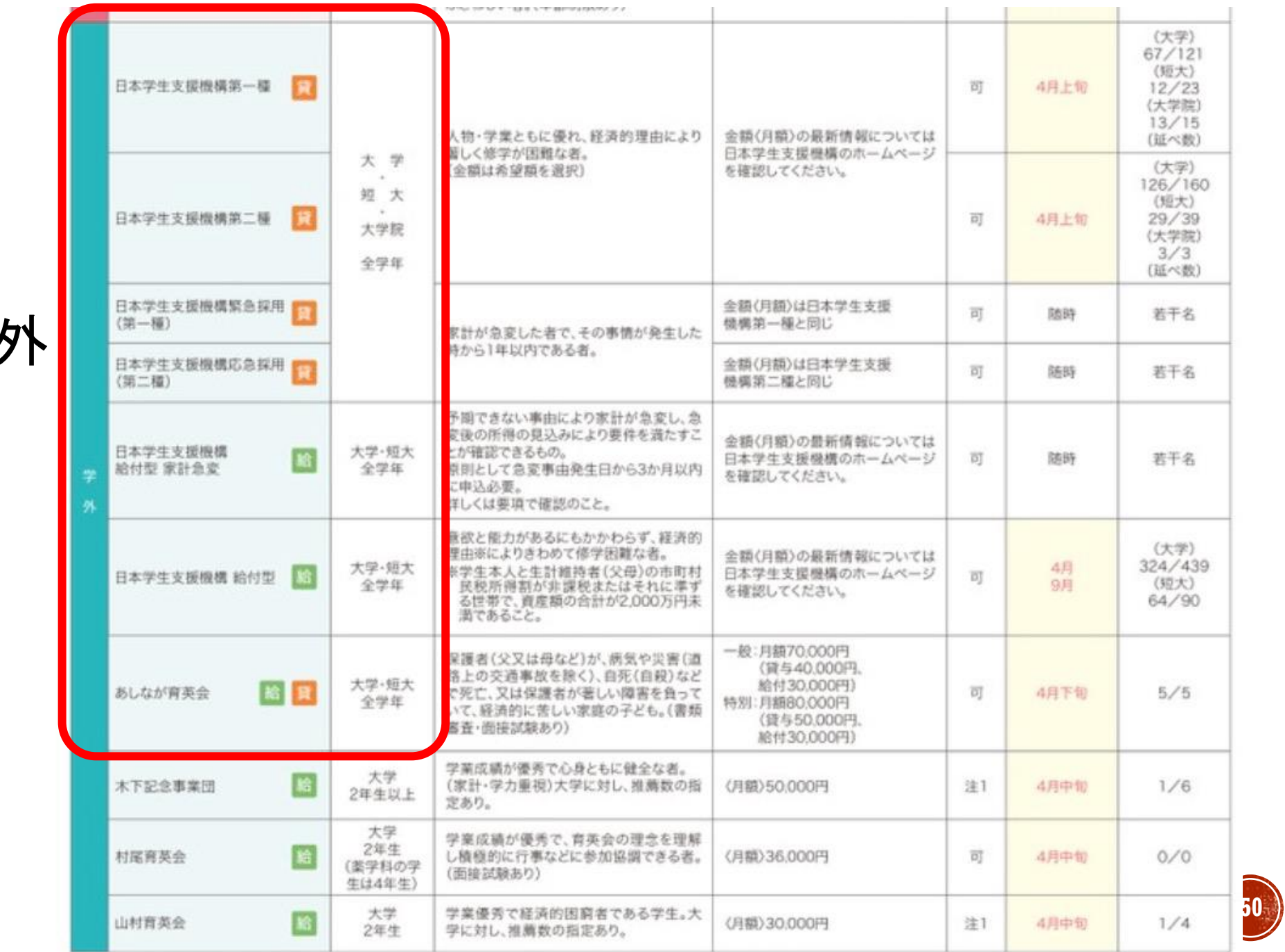

学

## 新入生Welcomeサイトから確認できます!

1 各種奨学金

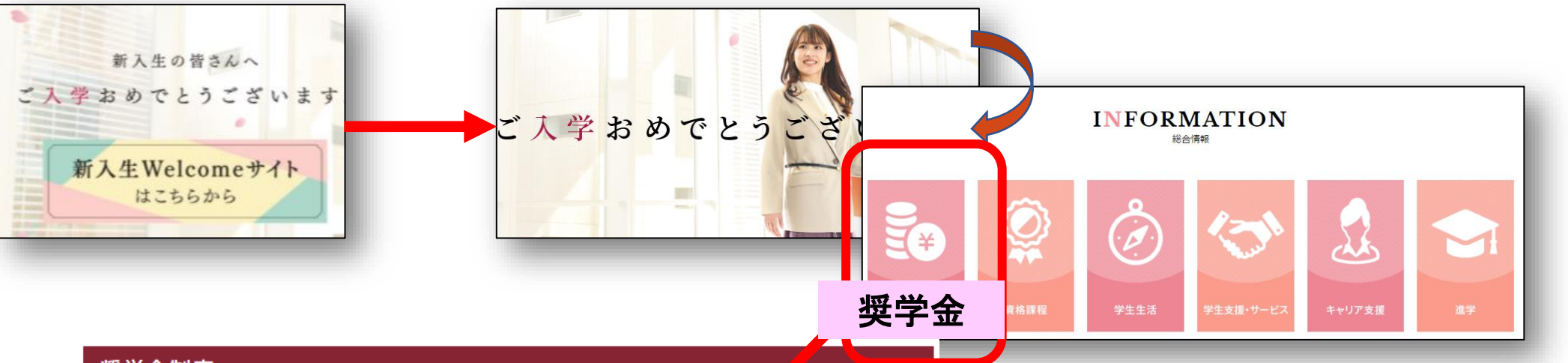

## 奨学金制度

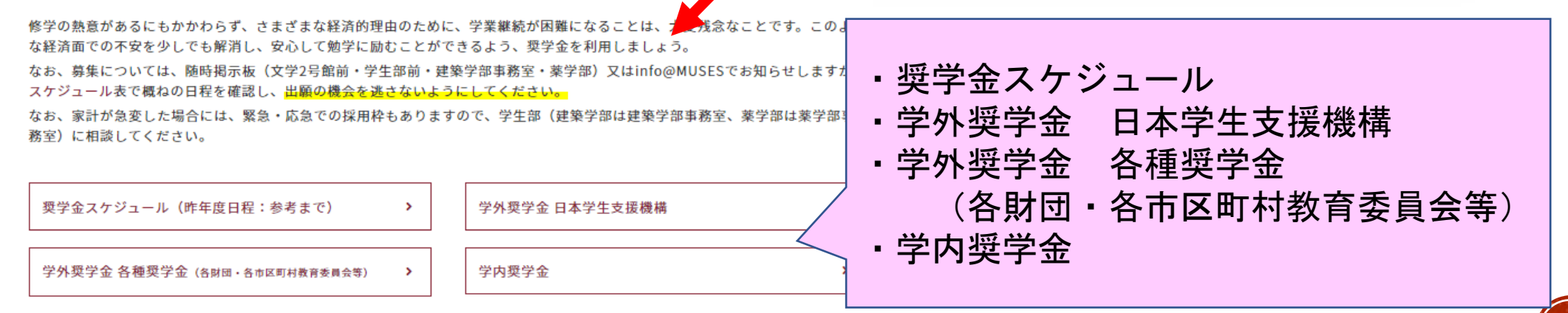

**51**

## 新入生Welcomeサイトから確認できます!

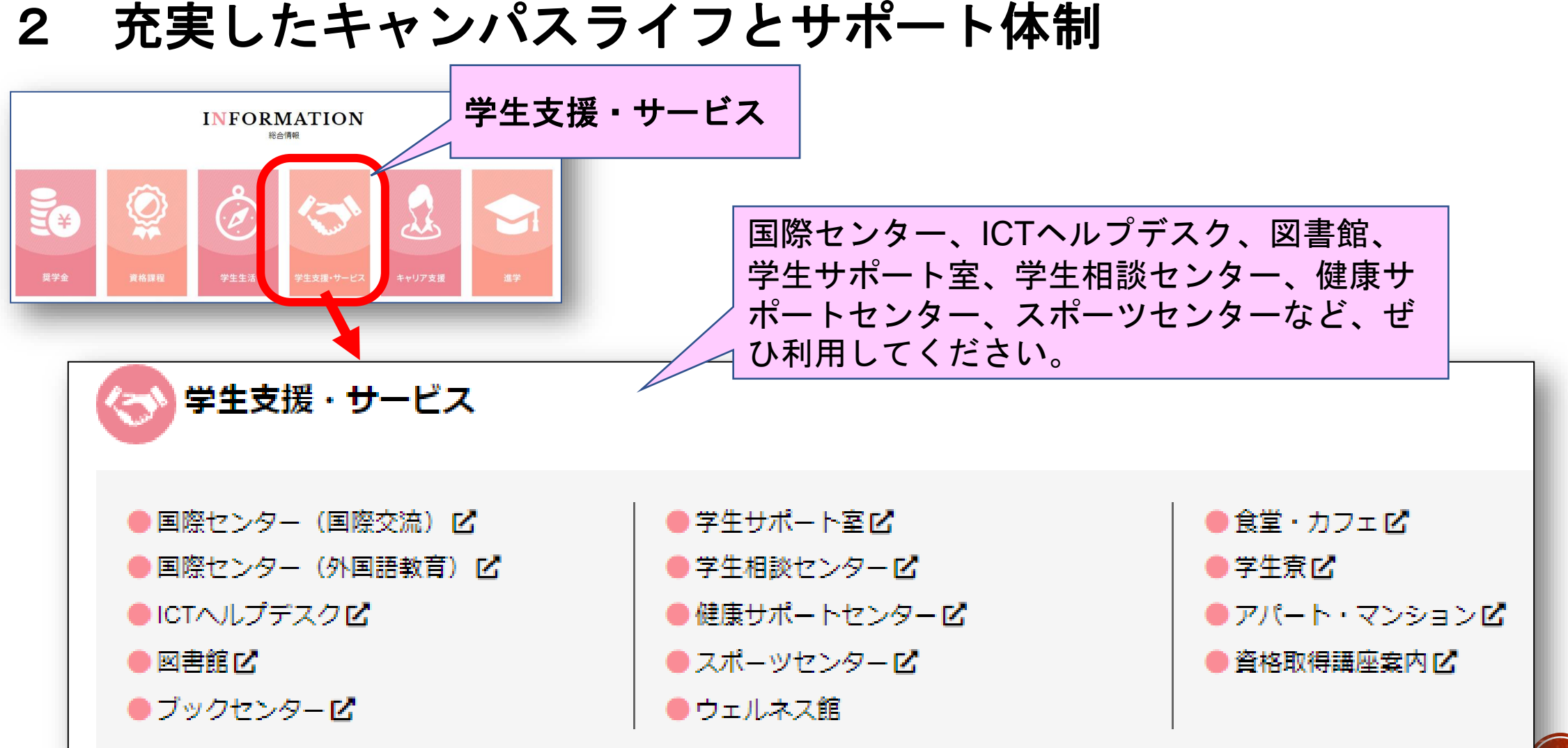

![](_page_52_Picture_0.jpeg)

![](_page_52_Picture_1.jpeg)

![](_page_52_Picture_25.jpeg)

![](_page_53_Picture_0.jpeg)

![](_page_53_Picture_1.jpeg)

![](_page_53_Picture_2.jpeg)

![](_page_53_Picture_3.jpeg)

![](_page_53_Picture_4.jpeg)

![](_page_53_Picture_5.jpeg)

漫画研究部

演劇部

**Part** 

改奏楽部

 $\mathcal{I}$ 

ミュージカル部

ツイッター

![](_page_53_Picture_6.jpeg)

![](_page_53_Picture_7.jpeg)

![](_page_53_Picture_8.jpeg)

![](_page_53_Picture_9.jpeg)

![](_page_53_Picture_10.jpeg)

![](_page_53_Picture_11.jpeg)

![](_page_53_Picture_12.jpeg)

初心者大歓迎♡SNSがあるクラブは下記にQRコードを表示しています。

SNSがないクラブ·同好会は写真やイラストを表示しています。詳細が 知りたい場合は、下記QRコードや「学友会報」を見てください。分からな

电重接触

一個部

コーラス部

陶芸部

 $\vert$  1

 $|2|$ 

 $\begin{array}{c|c}\n3 \\
4\n\end{array}$ 

C

 $\begin{matrix} \overbrace{11},11\\ 1\\ 1\\ 1 \end{matrix}$ 

児童福祉研究部

![](_page_53_Picture_14.jpeg)

パソコン部

美術部

 $\frac{1}{2}$ 

※写真部

※能楽部

※服飾文化部

※文芸部

![](_page_53_Picture_16.jpeg)

![](_page_53_Picture_17.jpeg)

**COL** 

※現在休部中

 $200$ 

※歌劇同好会

マンドリン部

### げをしたりしています。 今年度からスタジオの機材を活用した

収録も積極的に取り組む予定です。 該すのが苦手な人、初心者も大歓迎です! まずは、体験入部お待ちしております。

ピックアップ

毎週火曜日と金曜日の16時半から法転 しています。主な法動内容は、さくらFM さんで月1のラジオ収録、文化祭や年に1

唐の単独公演に向けての映像制作です。

台詞やアナウンスはもちろん、編集やイ ラスト、台本制作など様々な経験ができ ます。そして、一昨年の10月、ステー ションキャンパスにスタジオができたこ

とから、活動の幅が広がりつつありま

す。また、失輩と待輩の距離も近くアッ トホームな雰囲気で、毎年クリスマス

放送部 (文化系)

![](_page_53_Picture_20.jpeg)

![](_page_53_Picture_21.jpeg)

文化系と運動系から1つずつ紹介します。

![](_page_53_Picture_22.jpeg)

![](_page_53_Picture_23.jpeg)

### ソフトボール部 (運転系)

私達、ソフトボール都は関西リーグ標勝、全日本大学女子ソフトボール部選手機大会パスト4名目標に日々練習にRe んざいます。今年はコロナウイルスの影響もあり、練習や試合がざきる数は限られていますが、効率よく時間を法 用、メリハリをつけて仲間と支え合いながら目標に伺かって取り組んでいます。是非一度、ゲランドにお願しくださ いの違手一同、心よりお領ちしております。

### Ø 軍動系クラブ・同好会

![](_page_54_Picture_1.jpeg)

エアロビックダンス部

コンディショニング研究部

新体操部

ソフトテニス部

![](_page_54_Picture_3.jpeg)

![](_page_54_Picture_4.jpeg)

サッカー部

体操部

![](_page_54_Picture_6.jpeg)

**W** Mukogawa Women's

![](_page_54_Picture_7.jpeg)

マスクをしていない写真は2019年までに撮影されたものです。

少林寺拳法部

![](_page_54_Picture_9.jpeg)

スケート部

![](_page_54_Picture_12.jpeg)

![](_page_54_Picture_14.jpeg)

タッチフットボール部

![](_page_54_Picture_16.jpeg)

![](_page_54_Picture_17.jpeg)

![](_page_54_Picture_18.jpeg)

スポーツ同好会freeがあります。

![](_page_54_Picture_20.jpeg)

## 運動系クラブ・同好会

![](_page_54_Picture_22.jpeg)

ダンス部

![](_page_54_Picture_24.jpeg)

![](_page_54_Picture_25.jpeg)

バドミントン部

日本舞踊部

 $\frac{1}{2}$ 

![](_page_54_Picture_28.jpeg)

Emission F

ハンドボール部

![](_page_54_Picture_30.jpeg)

テコンドー同好会

同好会名 ※ウインドサーフィン同好会 ※現在休部中

陸上競技部

届出サークルはStudent Guide 2021 For Campus Life P.124を参照してください。 届出サークル 不明な点は学生部までお問い合わせください。 ブラウンライスボランティア、Mukogawa English Community、 学内公認ボランティア - 学生広報スタッフLa chouette\*、スチューデント キャリアサポーター、Club IEO、<br>学生広報スタッフLa chouette\*、スチューデント キャリアサポーター、Club IEO、<br>スポーツセンター学生スタッフ、学生サポートスタッフ、未来塾学生スタッフ「葵(あおい)」 (8団体)

![](_page_54_Picture_34.jpeg)

![](_page_54_Picture_35.jpeg)

パトン・チアリーディング部

![](_page_54_Picture_37.jpeg)

![](_page_54_Picture_38.jpeg)

![](_page_54_Picture_40.jpeg)

ラクロス部

 $1$ 

![](_page_54_Picture_42.jpeg)

![](_page_54_Picture_43.jpeg)

![](_page_54_Picture_44.jpeg)

![](_page_54_Picture_45.jpeg)

![](_page_54_Picture_46.jpeg)

# 学科独自の課外活動

# +Create Press

## 大環・短生のフリーペーパーの企画・編集・発行

![](_page_55_Picture_3.jpeg)

![](_page_55_Picture_4.jpeg)

![](_page_55_Picture_5.jpeg)

your time at hom

Try making accessorie listening to your favorite in

I wish you will weather the co

![](_page_55_Picture_9.jpeg)

![](_page_56_Picture_0.jpeg)

# 学科独自の課外活動

# 古民家再生プロジェクト 「古民家族」

![](_page_57_Picture_2.jpeg)

![](_page_57_Picture_3.jpeg)

解体寸前だった茅葺き 古民家を、伝統工法に 基づきボランティアで 修復しその過程で日本 の伝統文化や建築様式 を学んでいます。西宮 市山口町船坂で、毎月 1・2回活動していま す。

https://kominkazoku.tumblr.com/

![](_page_57_Picture_6.jpeg)

## 学科独自の課外活動

ファッションショー ショーの企画, 構成, 衣装製作, 演出

![](_page_58_Picture_2.jpeg)

![](_page_58_Picture_3.jpeg)

![](_page_58_Picture_4.jpeg)

![](_page_59_Picture_0.jpeg)

履修便覧p.225-268

## 生活環境学科 学校教育センター委員 末弘 由佳理

学校教育センターHP

https://www.mukogawa-u.ac.jp/~shikaku/index.html

![](_page_59_Picture_5.jpeg)

# 短期大学部での教員免許取得について

生活造形学科には、教職課程がなく、在学中に教員免許を取得することはできない。編入後に、 課程履修することができ、生活環境学科に編入した場合の免許の種類

- ⚫ 中学校教諭一種免許状(家庭)
- 高等学校教諭一種免許状(家庭)
- ※【履修方法等】R3(2021)履修便覧 武庫川女子大学p.225-268 Webでも閲覧可

https://www.mukogawa-u.ac.jp/gakuin/syllabus/binran/binran-frame.htm

![](_page_60_Picture_6.jpeg)

## 学科内のサポート体制 まとめ

不明な点がある場合は、オフィスアワーやメールを使い、下記の教員に問い合わせてください。

連絡先: MUSES⇒オフィスアワー で確認(方法はこのファイルのp.11参照)

※メールアドレス、研究室部屋名、研究室電話番号が記載されています。

1. 基礎・専門教育科目について⇒ 各クラスの担任

※内容によっては、教務委員(山田由美)から回答する場合があります。

- 2. 共通教育科目について⇒ 共通教育委員:古濱裕樹
- 3. 学生生活について⇒学生委員:池田仁美
- 4. 資格について
	- ・教職⇒末弘由佳理
	- ・衣料管理士(TA)、繊維製品品質管理士(TES)⇒竹本由美子 他
	- ・建築士⇒鎌田誠史
	- ・インテリアプランナー⇒北村薫子
	- ・商業施設士補⇒水野優子
- 5. その他

※ オフィスアワーに相談内容と相談先のリストあり

![](_page_61_Picture_16.jpeg)

担

L a v v

教員からの返信は、下記のドメイ ンのアドレスから配信されます。 教員からの返信メールが受信でき るよう、受信設定を変更しておい てください。

mwu.jp

## mukogawa-u.ac.jp

なお、メール送信後に2~3日経っ ても返信がない場合は、電話して ください!

## **<初期演習Ⅰ・第2回課題について>**

授業が4月8日 (木) から始まります!

- **履修登録頑張ってください!**
- ② 大学・短大の導入教育科目として「初期演習Ⅰ」がはじまります。 初期演習の担当教員は担任です。 ⇒焦らず、徐々に武庫女に慣れていきましょう! 初期演習 I の第2回課題をClassroomから配信します! 簡単な課題?ですので、頑張って準備してきてください!
- ※ 分からないことがあったら、まずMUKOJO質問サポート (LINE)へ! ⇒友達登録してね!(新入生ウェルカムサイトからアクセスできるよ!)

それでも分からないときは、担任ヘメールしてください!

![](_page_62_Picture_6.jpeg)

![](_page_62_Picture_7.jpeg)

担